# ESCOLA TÉCNICA ESTADUAL PROF. ARMANDO JOSÉ FARINAZZO CENTRO PAULA SOUZA

Adrian de Souza Barboza Ingrid Ferreira Humer Leonardo Leomar Borges Rastelli Suani Aparecida de Godoi Valério Yasmim Cristiana de Jesus Fernandes

# **AIB – AGILITY IN BUYING**

Fernandópolis 2020

Adrian de Souza Barboza Ingrid Ferreira Humer Leonardo Leomar Borges Rastelli Suani Aparecida de Godoi Valério Yasmim Cristiana de Jesus Fernandes

# **AIB – AGILITY IN BUYING**

Trabalho de Conclusão de Curso apresentado como exigência parcial para obtenção da Habilitação Profissional Técnica de Nível Médio de Técnico em *Administração*, no Eixo Tecnológico de *Gestão e Negócios*, à Escola Técnica Estadual Professor Armando José Farinazzo, sob orientação do Professor *Thiago Alves da Cruz*

Fernandópolis 2020

Adrian de Souza Barboza Ingrid Ferreira Humer Leonardo Leomar Borges Rastelli Suani Aparecida de Godoi Valério Yasmim Cristiana de Jesus Fernandes

# AIB – AGILITY IN BUYING

Trabalho de Conclusão de Curso apresentado como exigência parcial para obtenção da Habilitação Profissional Técnica de Nível Médio de Técnico em *Administração* no Eixo Tecnológico de *Gestão e Negócios*, à Escola Técnica Estadual Professor Armando José Farinazzo, sob orientação do Professor *Thiago Alves da Cruz*

Examinadores:

\_\_\_\_\_\_\_\_\_\_\_\_\_\_\_\_\_\_\_\_\_\_\_\_\_\_\_\_\_\_\_\_\_\_\_\_\_\_\_\_\_\_\_\_\_\_\_\_\_\_\_\_\_\_\_\_\_\_\_\_\_\_\_\_\_\_\_

\_\_\_\_\_\_\_\_\_\_\_\_\_\_\_\_\_\_\_\_\_\_\_\_\_\_\_\_\_\_\_\_\_\_\_\_\_\_\_\_\_\_\_\_\_\_\_\_\_\_\_\_\_\_\_\_\_\_\_\_\_\_\_\_\_\_\_

\_\_\_\_\_\_\_\_\_\_\_\_\_\_\_\_\_\_\_\_\_\_\_\_\_\_\_\_\_\_\_\_\_\_\_\_\_\_\_\_\_\_\_\_\_\_\_\_\_\_\_\_\_\_\_\_\_\_\_\_\_\_\_\_\_\_\_

Fernandópolis 2020

DEDICATÓRIA

Dedico este projeto primeiramente a Deus, aos nossos professores que nos orientaram e nossa família. Que nos ajudaram conforme puderam, e estavam com a gente a todos os momentos.

# AGRADECIMENTOS

Agradecemos a Deus, aos nossos<br>docentes, família, amigos, que docentes, família, amigos, que contribuíram para a realização desse projeto.

EPÍGRAFE

O caminho para o desenvolvimento social e econômico – seja de um país ou de uma organização – passa necessariamente pela administração.

Idalberto Chiavenato

### RESUMO

O presente trabalho apresenta o processo de abertura de empresa. Para isso, foi criado o plano de negócios da AIB – AGILITY IN BUYING, que fornecerá um aplicativo voltado para compras em mercados. Através do estudo realizado, foi possível analisar a viabilidade de fornecimento do aplicativo; foram feitas pesquisas pelas quais chegamos às definições da forma jurídica da empresa, missão, visão, análise de mercado, estudo de clientes, concorrentes, marketing, layout e custo financeiro. Com isso, foi possível chegar à conclusão do quanto o aplicativo será viável em sua implantação no mercado, ele será responsável pelo auxílio aos consumidores na hora de fazer uma lista de compras, analisar preços em diferentes supermercados (ou mesmo em mercados pequenos), realizar a compra sem sair de casa, consultar preços de diferentes produtos. Isso possibilita ao cliente final realizar suas compras com maior comodidade e tranquilidade, de forma que não ultrapasse o orçamento do mês. Através da pesquisa de mercado, vimos o que os clientes esperam e desejam do aplicativo.

Palavras-chave: Aplicativo. Mercado. Compra.

## **ABSTRACT**

This work presents the process of starting a company. For this, the business plan of AIB - AGILITY IN BUYING was created, which will provide an application aimed at shopping in markets. Through the study, it was possible to analyze the feasibility of supplying the application; research was carried out by which we arrived at the definitions of the company's legal form, mission, vision, market analysis, study of customers, competitors, marketing, layout and financial cost. With that, it was possible to reach the conclusion of how feasible the application will be in its implementation in the market, it will be responsible for helping consumers when making a shopping list, analyzing prices in different supermarkets (or even in small markets), making purchase without leaving home, consult prices for different products. This allows the end customer to make their purchases with greater convenience and tranquility, in a way that does not exceed the budget of the month. Through market research, we saw what customers expect and want from the application.

Keywords: App. Marketplace. Shopping

# LISTA DE ILUSTRAÇÕES

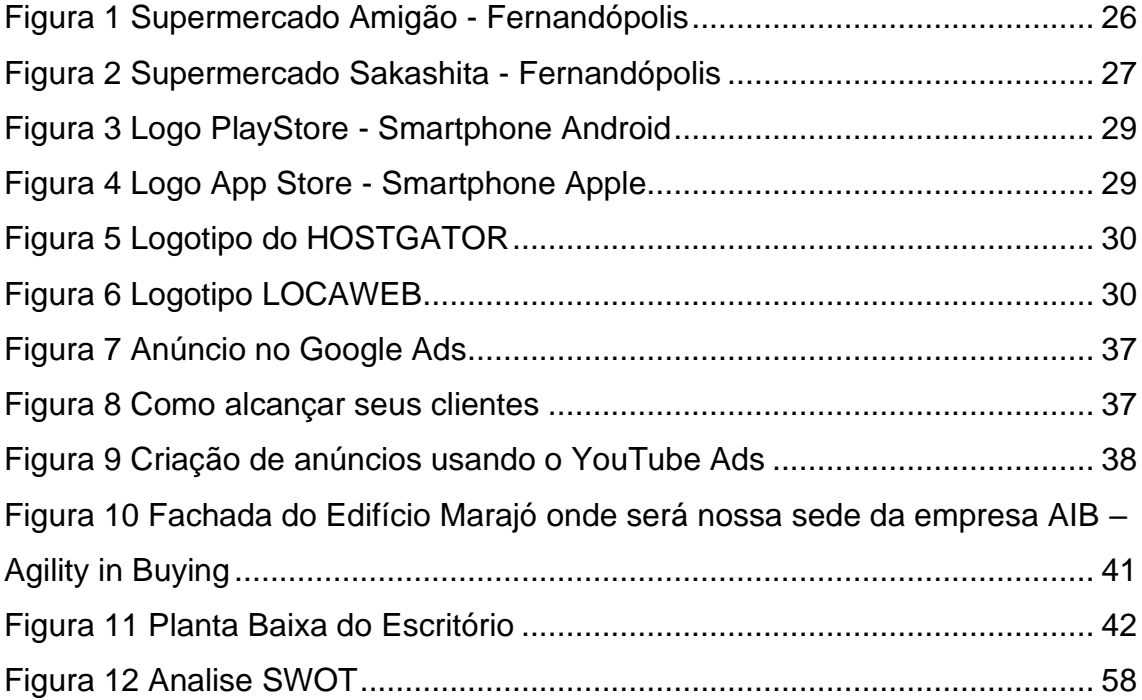

# **LISTA DE TABELAS**

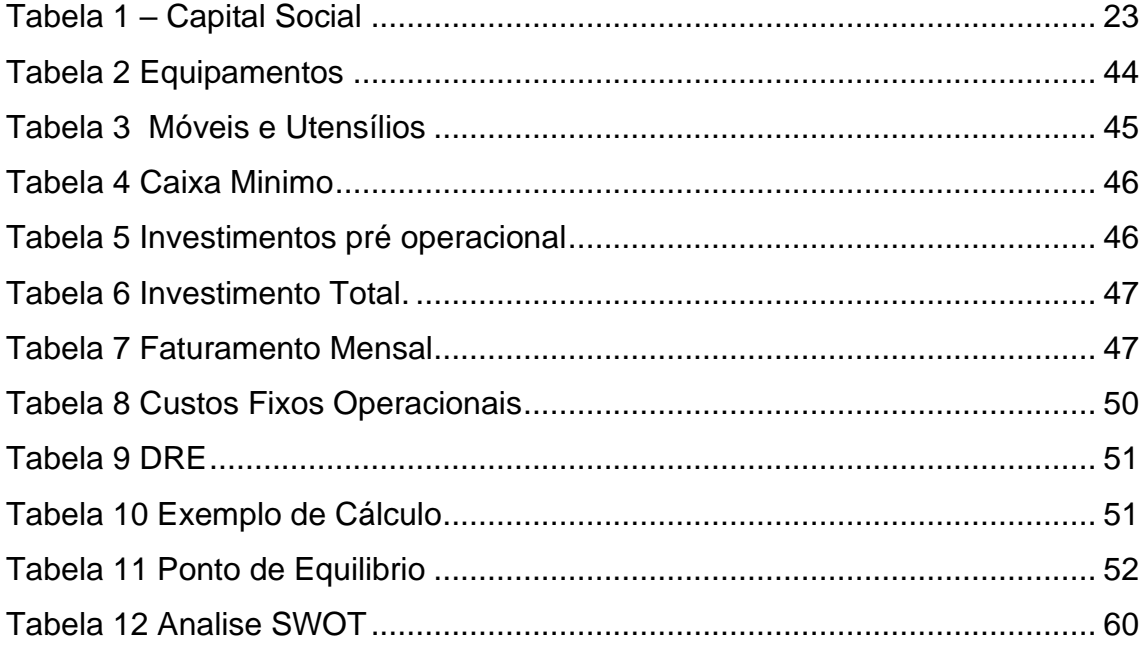

# LISTA DE GRÁFICOS

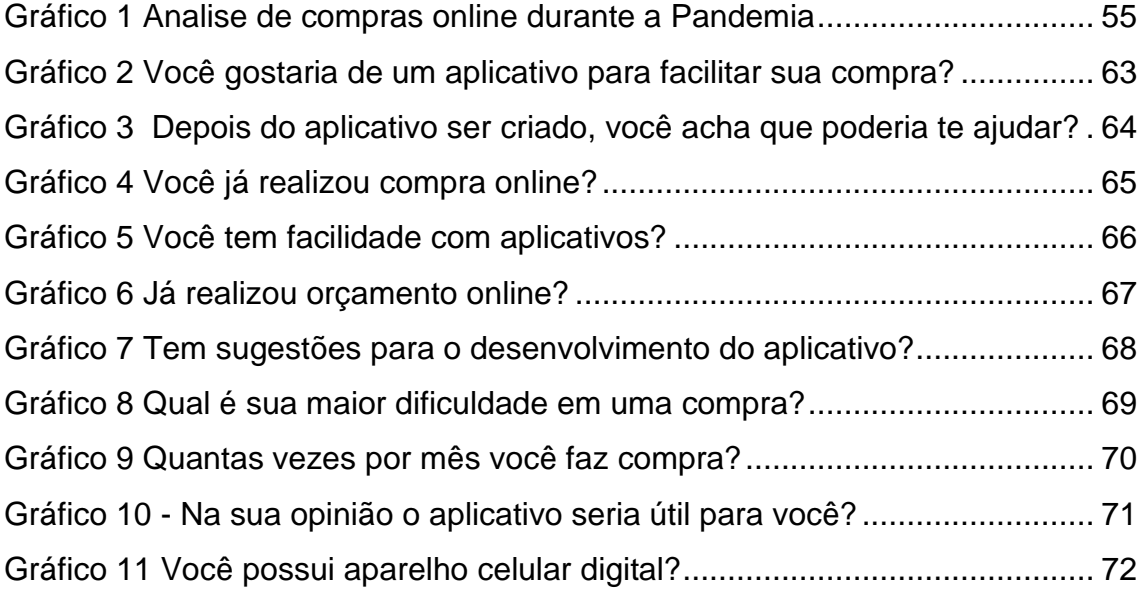

# LISTA DE ABREVIATURA E SIGLA

- AIB Agility in buying
- RG Registro Geral
- CPF Cadastro de Pessoa Física
- Ssp Secretária de Segurança Pública
- CEP Código de Endereçamento Postal
- Nº- Numero
- LTDA Limitada
- UF Unidade Federativa
- IGP -M Índice Geral de Preços do Mercado
- FGV Fundação Getúlio Vargas
- OAB Ordem dos Advogados do Brasil
- CBO Classificação Brasileira de Ocupações
- Etc e outras coisas mais
- APP Aplicativo
- SAC Serviço de Atendimento ao Cliente
- Tv- Televisão

# LISTA DE SÍMBOLOS

- : Anuncia uma citação ou uma numeração.
- ( ) Melhora a compreensão do texto escrito.
- , Marca pequenas pausas.
- . Pausa máxima da voz.
- ; Separar orações coordenadas.
- "- Realçar parte do texto.
- ... Reticências.
- + Soma.
- / Separação.
- § Paragrafo
- % Porcentagem

# **SUMÁRIO**

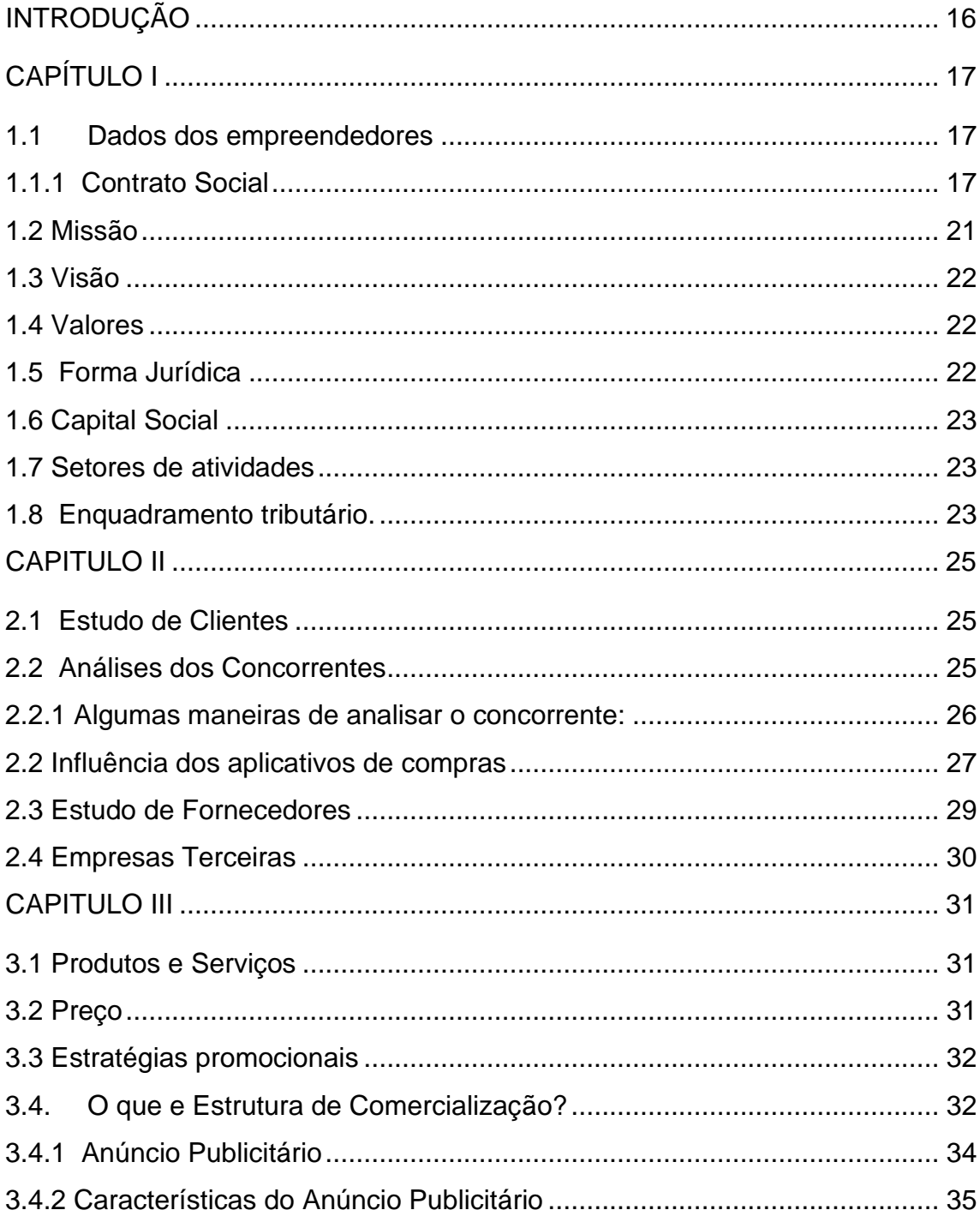

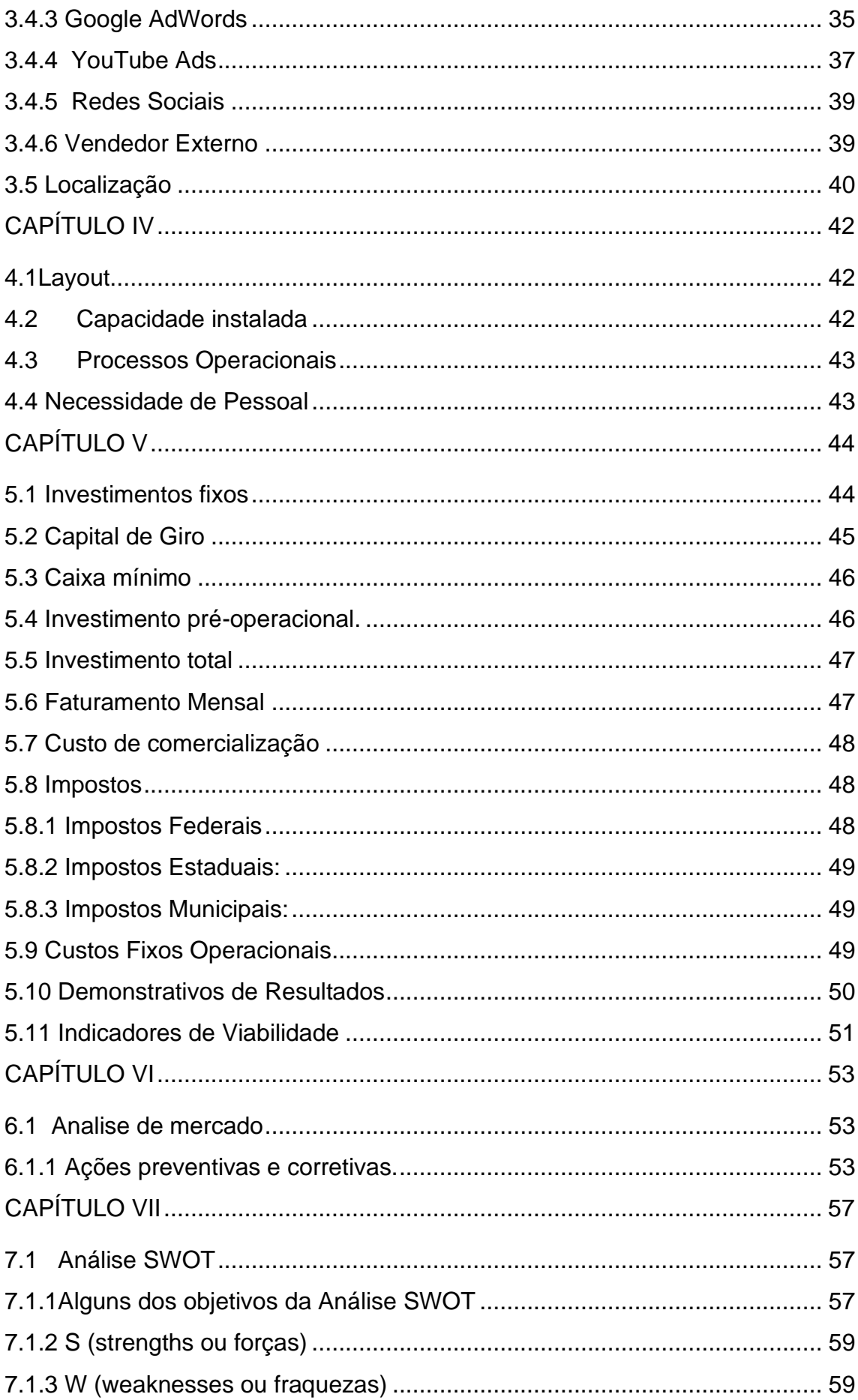

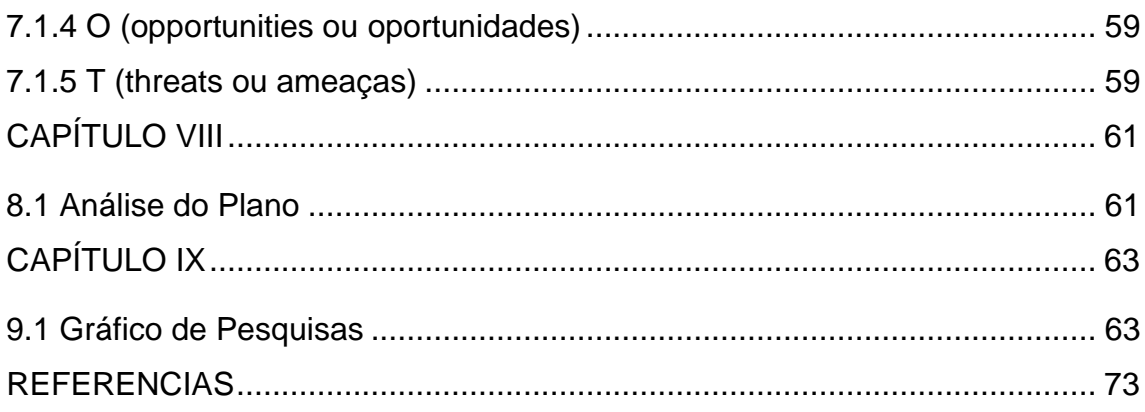

### **INTRODUÇÃO**

<span id="page-16-0"></span>O projeto apresentado como forma de plano de negócios tem como o objetivo mostrar a viabilidade de criar uma empresa, a qual trará ao mercado um aplicativo voltado à realização, de forma segura, das suas compras, antes de ir até o supermercado ou ao mercadinho da vila, podendo abranger outros setores de consumo.

Hoje, no século XXI, a evolução da tecnologia ganhou o mercado, trazendo à tona o conceito de sociedade em rede. Podemos observar uma serie de aparatos tecnológicos "invadindo" os grandes centros e caindo no gosto da população, popularizando a conexão através de redes sociais, notícias em tempo real, entre tantos outros meios. Novos aplicativos surgem a todo o momento, com o intuito de facilitar a vida das pessoas.

O projeto apresentado tem como base um aplicativo voltado ao consumidor, para trazer agilidade, praticidade e facilidade na hora de realizar as compras. Nele, você conseguirá consultar os valores dos produtos e as melhores ofertas, antes mesmo de sair para realizar suas compras no ambiente físico. O AIB (Agility in Buying) proporcionará ao consumidor a vantagem de não ter erros na hora de pagar suas compras, ajudará na montagem da lista de compras e fará comparações e cálculos exatos, independentemente se o produto desejado é comprado por unidade, por quilo ou qualquer outra medida.

Dessa forma, iremos elaborar pesquisas para sobre a importância de um aplicativo desse tipo para a vida das pessoas e dos próprios lojistas. Escolhemos começar por uma cidade pequena do interior para "dar a largada" no projeto.

Com o foco de auxiliar os usuários a economizar, checando os preços e comparando-os com rapidez, o AIB promete inovar com sua proposta de consulta de preços, seja dentro ou fora do ambiente físico dos mercados.

16

## **CAPÍTULO I**

#### <span id="page-17-1"></span><span id="page-17-0"></span>**1.1 Dados dos empreendedores**

### <span id="page-17-2"></span>**1.1.1 Contrato Social**

### **CONTRATO SOCIAL:**

Constituição de Sociedade Empresária Limitada

### **PREÂMBULO**

Pelo presente Instrumento Particular de Contrato Social, os abaixo assinados Adrian de Souza Barbosa, nacionalidade Brasileiro, estado civil Solteiro, profissão Técnico em administração, natural de Fernandópolis, Estado de São Paulo , portador da cédula de identidade RG. N.º: 00.000.000 SSP/... e inscrito no CPF(MF) sob o N.º.: 000.000.000-00, residente e domiciliado na Rua XXXXXXXX XXXXXXXX Nº. 000 – Bairro: XXXXXXXXX – CEP 00000-000, Município: Fernandópolis- Estado de São Paulo; e Ingrid Ferreira Hummer, nacionalidade Brasileira, estada civil Solteira, profissão Técnica em administração, natural de Indiaporã, Estado de São Paulo, portador da cédula de identidade RG. N.º: 0.000.000 - SSP/... e inscrito no CPF(MF) sob o N.º. 000.000.000-00, residente e domiciliado na XXXXXXXXX, Nº 000 - apto. 00 – Bairro: XXXXXXXXXX - CEP 00000-000, Município: Indiporã- Estado de São Paulo; Leonardo Leomar Borges Rastelli, nacionalidade Brasileiro estado civil casado, profissão Técnico em administração, natural de Fernandópolis, Estado de São Paulo , portador da cédula de identidade RG. N.º: 00.000.000 SSP/... e inscrito no CPF(MF) sob o N.º.: 000.000.000-00, residente e domiciliado na Rua XXXXXXXX XXXXXXXX Nº. 000 – Bairro: XXXXXXXXX – CEP 00000-000, Município: Fernandópolis - Estado de São Paulo; Suani Aparecida de Godoi Valério, nacionalidade Brasileira estado civil Casada, profissão Técnica em administração, natural de São Paulo, Estado de São Paulo, portador da cédula de identidade RG. N.º: 00.000.000 SSP/... e inscrito no CPF(MF) sob o N.º.: 000.000.000-00, residente e domiciliado na Rua XXXXXXXX XXXXXXXX Nº. 000 - Bairro: XXXXXXXXX - CEP 00000-000, Município: Fernandópolis - Estado de São Paulo; Yasmim Cristina de Jesus Fernandes nacionalidade Brasileira, estado civil Solteira, profissão Tecnóloga em administração, natural de Fernandópolis, Estado de São Paulo, portador da cédula de identidade RG. N.º: 00.000.000 SSP/SP e inscrito no CPF(MF) sob o N.º.: 000.000.000-00, residente e domiciliado na Rua XXXXXXXX XXXXXXXX Nº. 000 – Bairro: XXXXXXXXX – CEP 00000-000, Município: Fernandópolis, Estado São Paulo, têm entre si justa e contratada a constituição de uma Sociedade Empresária do tipo Ltda.: Limitada, na forma da Lei, mediante as condições e Cláusulas seguintes:

### **Cláusula Primeira - Da Denominação Social e Sede**

1.1. A sociedade girará sob o nome empresarial Agility in Buying Ltda. e terá sede na Rua XXXXXX n0. xxxx- Bairro xxxxxx – Fernandópolis – SP- CEP : 00000-000 – UF:SP

### **Cláusula segunda - Do Objeto Social**

2.1. Seu objeto social será xxxxxxxxxx

#### **Cláusula terceira – Do Capital Social**

3.1. O capital social é de R\$ 50.000,00 (cinquenta mil reais), dividido em quotas de R\$ 1,00 (um real) cada um, subscritos e integralizados, neste ato, em moeda corrente do País, pelos sócios:

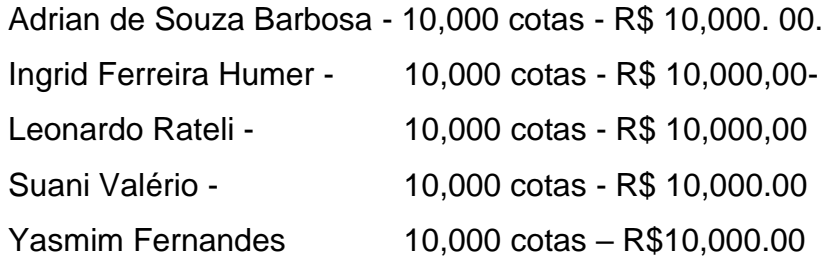

#### **Cláusula quarta - Da Cessão e Transferência das Quotas**

4.1. As quotas da sociedade são indivisíveis e não poderão ser cedidas ou transferidas sem o expresso consentimento dos demais sócios, cabendo em igualdade de condições e preço, o direito de preferência ao sócio que queira adquiri-las. O sócio que pretenda ceder ou transferir todas ou parte de suas cotas, deverá manifestar sua intenção por escrito ao(s) outro(s) sócio(s), assistindo a este(s) o prazo de 30 (trinta) dias para que possa(m) exercer o direito de preferência, ou, ainda, optar pela dissolução da sociedade antes mesmo da cessão ou transferência das cotas.

### **Cláusula Quinta - Da Responsabilidade dos Sócios**

5.1. A responsabilidade dos sócios é limitada à importância total do capital social.

### **Cláusula sexta – Início e Prazo de Duração**

6.1. A sociedade iniciará suas atividades em 02/01/2021 e seu prazo de duração é por tempo indeterminado.

### **Cláusula sétima – Da Administração e Uso da Firma**

7.1. A administração dos negócios da Sociedade será exercida CONJUNTAMENTE pelos Sócios Adrian, Ingrid, Leonardo, Suani e Yasmim , conforme indicados na forma deste Instrumento, que representarão a sociedade ativa e passiva, judicial e extrajudicialmente.

7.2. Os sócios não poderão, em qualquer circunstância, praticar atos de liberalidade em nome da sociedade, tais como a prestação de garantias de favor e outros atos estranhos ou prejudiciais aos objetivos e negócios sociais, configurando-se justa causa para efeito de exclusão do sócio nos termos do art. 1.085 do Código Civil brasileiro.

### **Cláusula oitava – Do Balanço e Prestação de contas**

8.1. No dia 31 de dezembro de cada ano, o administrador procederá ao levantamento do balanço patrimonial, de resultado econômico e, apurados os resultados do exercício, após as deduções previstas em lei e formação das reservas que forem consideradas necessárias, os lucros e prejuízos serão distribuídos e suportados pelos sócios, proporcionalmente às quotas do capital social que detiverem.

8.2. Nos quatro meses seguintes ao término do exercício social, os sócios deliberarão sobre as contas e designarão administrador, quando for o caso.

## **Cláusula nona - Do Falecimento ou Incapacidade Superveniente**

9.1. No caso de falecimento ou incapacidade superveniente de quaisquer dos sócios será realizado em 30 (trinta) dias da ocorrência, um balanço especial. Convindo ao(s) sócio(s) remanescente(s) e concordando o(s) herdeiros, será lavrado termo de alteração contratual com a inclusão deste(s).

9.2. Caso não venha(m) o(s) herdeiros(s) a integrar a sociedade, este(s) receberá(ão) seus haveres em moeda corrente, apurados até a data do impedimento ou falecimento, em 10 (dez) prestações mensais e sucessivas, corrigidas monetariamente pelo IGP-M (FGV), ou outro índice que o venha substituir, vencendose a primeira parcela após 30 (trinta) dias da data do balanço especial.

9.3. Em permanecendo apenas um sócio, este terá o prazo de 180 (cento e oitenta) dias para recompor a pluralidade social, com o que, não recomposta, continuará o mesmo com todo o ativo e passivo na forma de firma individual ou extinta.

#### **Cláusula Décima – Deliberação Social**

11.1. As deliberações sociais serão tomadas sempre por reunião dos sócios, a serem convocadas previamente, no prazo mínimo de 3 (três) dias úteis;

11.2. As convocações das reuniões dos sócios se fará por meio de carta registrada, telegrama, por e-mail, ou por qualquer outro meio ou forma, desde que comprove o envio e o teor da convocação;

11.3. As formalidades de convocação das reuniões poderão de ser dispensadas nas hipóteses previstas em lei.

### **Cláusula Décima primeira – Desimpedimento e Legislação Aplicável**

11.1. Os sócios declaram, sob as penas da Lei, que não estão incursos em quaisquer crimes previstos em Lei ou restrições legais, que possam impedi-los de exercer atividades empresariais.

11.2. Os casos omissos serão resolvidos pela aplicação dos dispositivos do Código Civil brasileiro e, subsidiariamente, pela Lei das Sociedades Anônimas, sem prejuízo das disposições supervenientes.

#### **Cláusula Décima segunda - Do Foro**

12.11. Fica eleito o Foro Central da Comarca de Fernandópolis, para os procedimentos judiciais referentes a este Instrumento de Contrato Social, com expressa renúncia a qualquer outro, por mais especial ou privilegiado que seja ou venha a ser. E por estarem assim, justos e contratados, os sócios obrigam-se a cumprir o presente contrato, na presença de duas testemunhas, assinando-o em três vias de igual teor para os regulares efeitos de direito.

# Fernandópolis, 02 de janeiro de 2021

<span id="page-21-0"></span>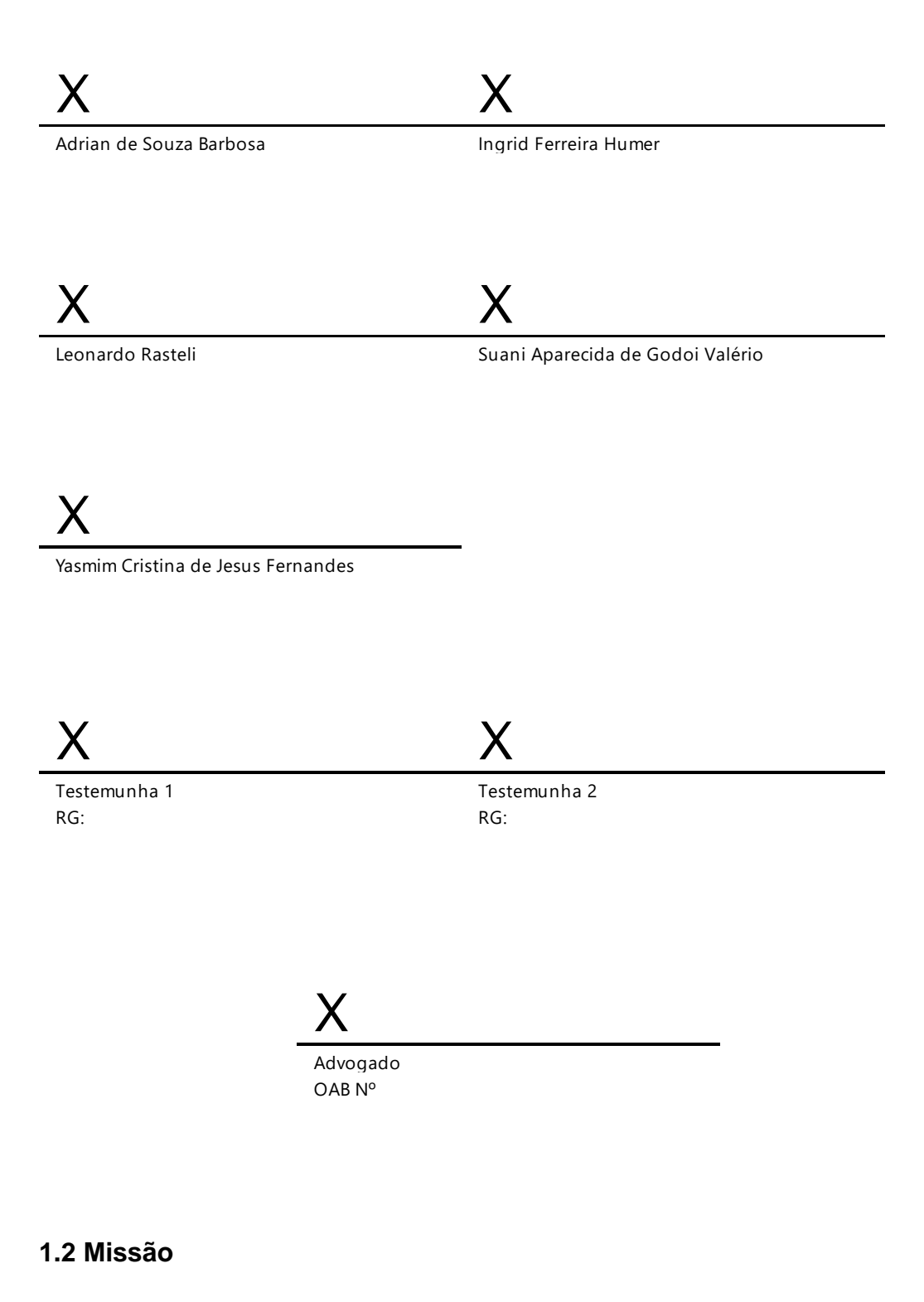

Oferecer a rapidez, eficácia, agilidade e auxílio aos clientes dos estabelecimentos. Superando as possíveis expectativas dos nossos usuários, promovendo o conforto na realização das compras e propiciando uma perspectiva melhor a todos a sua volta.

## <span id="page-22-0"></span>**1.3 Visão**

Ser referência no âmbito de atuação, superando as expectativas dos usuários, colaboradores e parceiros pela qualidade e eficiência do AIB.

## <span id="page-22-1"></span>**1.4 Valores**

- Cliente como referência maior.
- Qualidade.
- Respeito e confiança em todas as relações.
- Inovação.
- Excelência
- Comprometimento.

## <span id="page-22-2"></span>**1.5 Forma Jurídica**

A empresa Agility in buying, terá como forma jurídica a sociedade limitada a qual será composta por 5 sócios, onde todos respondem solidariamente pela integralização do capital social.

# <span id="page-23-1"></span>**1.6 Capital Social**

<span id="page-23-0"></span>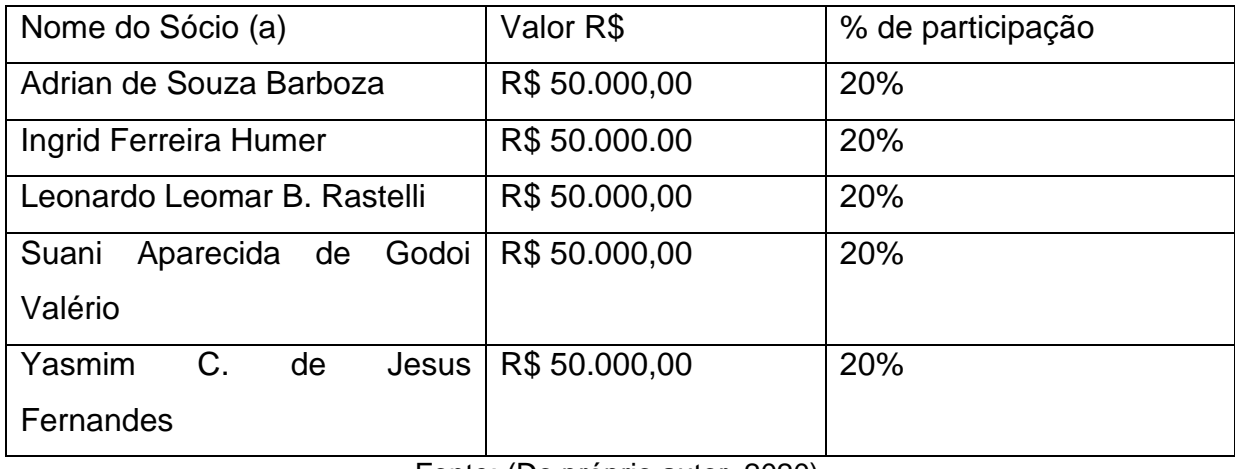

### **Tabela 1 – Capital Social**

Fonte: (Do próprio autor, 2020).

## <span id="page-23-2"></span>**1.7 Setores de atividades**

Definição de Prestação de serviços logo a baixo;

A prestação de serviços é compreendida como a execução de um trabalho contratado por terceiros (empresa/comunidade), que pode ser estendida para consultorias e assessorias. Caracterizada por um processo de produção e uso simultâneo que pode não consistir necessariamente na posse de um bem. (Gasparetto, 2012).

Como apresentado, nossa empresa prestará serviços, no meio tecnológico juntamente aos Trabalhadores dos serviços, vendedores do comércio em lojas e mercados (CBO 5). Com exclusividade na agilidade e praticidade nas compras dos clientes e funcionários pelos meios tecnológicos.

## <span id="page-23-3"></span>**1.8 Enquadramento tributário.**

O planejamento tributário e a escolha do regime de fato influência no desenvolvimento da entidade, pois uma decisão errada pode alavancar inúmeras complicações futuras e até mesmo gerar problemas fiscais com a Receita Federal. Há três opções de regime tributário a serem adotados: Simples Nacional, Lucro Presumido e Lucro Real. É de extremo aconselhamento que a empresa busque um contador com conhecimento e experiência no ramo para analisar e tomar a decisão, ele dará as instruções adequadas e saberá qual a melhor opção a se escolher pois cada empresa é um caso de planejamento e o regime ideal por conta dos impostos, tributos, área de atuação, e muitos outros motivos.

# **CAPITULO II**

### <span id="page-25-1"></span><span id="page-25-0"></span>**2.1 Estudo de Clientes**

Através do estudo de clientes é como podemos observar e realizar uma verificação minuciosa de como e para quem podemos realizar a venda de nosso produto. É por este meio, que podemos indicar às empresas nosso produto.

Neste contexto temos dois tipos de clientes, os diretos e os indiretos, pois serão utilizados por dois públicos, as empresas e os clientes das empresas.

Nosso serviço de aplicativo será realizado para que possa ser utilizado pelos supermercados de Fernandópolis e região, assim, desde então, iremos realizar parcerias locais para que possamos desenvolver e aplicar o aplicativo para diversos supermercados.

### <span id="page-25-2"></span>**2.2 Análises dos Concorrentes**

Para que haja uma analise do corrente vamos primeiro definir o que são concorrentes diretos e indiretos.

> Primeiramente, identifique os seus concorrentes diretos, ou seja, aqueles que possuem produtos iguais aos seus e que disputam o mesmo mercado que a sua marca. Em seguida, defina os seus concorrentes indiretos, que são aqueles que oferecem produtos semelhantes aos seus, ou que satisfazem a mesma necessidade ou desejo que o seu. Os concorrentes indiretos disputam o mesmo perfil de consumidor que você. (SCHERMANN, 2017)

Após a definição dos concorrentes é importante identificar o que a eles concorrem de forma acirrada, podendo ser empresas que se encontram na mesma região ou próximos ao estabelecimento, se praticam as mesmas táticas de comunicação.

# <span id="page-26-1"></span>**2.2.1 Algumas maneiras de analisar o concorrente:**

- 1. Sites e redes sociais: Observar o que seus concorrentes posta nas redes sociais, qual o público que ele procura alcançar e quais são os meios devolutivos;
- 2. Pesquisa de mercado: procurar quais são suas capacidades, como estão chegando aos seus clientes de formas inovadoras, movimentação, trabalho, marketing, ofertas e suas demandas;
- 3. Avaliações e comentários: Como as pessoas avaliam seus produtos, meio de serviço, atendimento, comentários positivos e negativos, analisar o meio de como essas avaliações são anexadas e avaliadas internamente;
- 4. Imprensa: O que são postados por terceiros;
- 5. Publicidade: O modo que são filtradas as publicações, meios digitais, ofertas e facilidade em chamar mais clientes.

<span id="page-26-0"></span>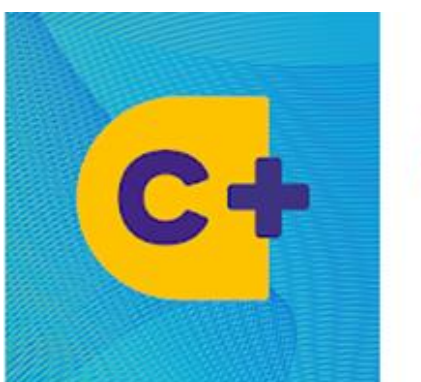

## **Figura 1** Supermercado Amigão - Fernandópolis

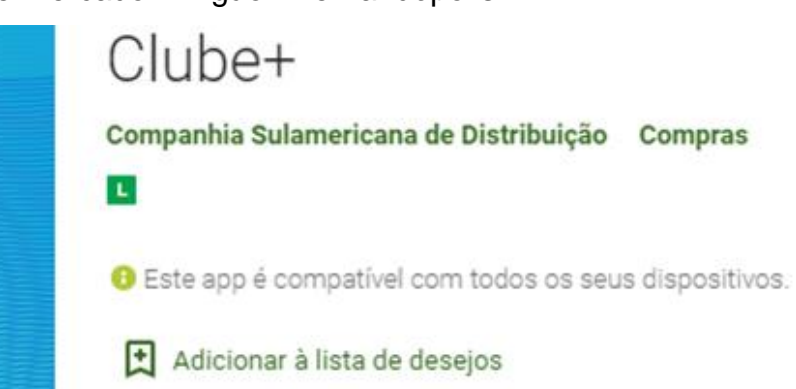

(Fonte: loja de apilicativos do Google, 2020)

Discrição do aplicativo:

- 1. Vitrine de Ofertas: produtos em promoção a um toque de distância;
- 2. Lista de Compras: agora ficou simples salvar e compartilhar as suas listas de compras;
- 3. Crie listas de compras a partir dos produtos em oferta ou inicie uma nova lista adicionando produtos sempre que precisar. Compartilhe a sua lista com os amigos por e-mail ou WhatsApp;
- 4. Encontre uma loja: encontre a loja mais próxima de você. Com o serviço de geolocalização ativado, exibimos a loja st/marche mais próxima, assim você pode aproveitar os descontos e ainda otimizar o seu dia.

<span id="page-27-0"></span>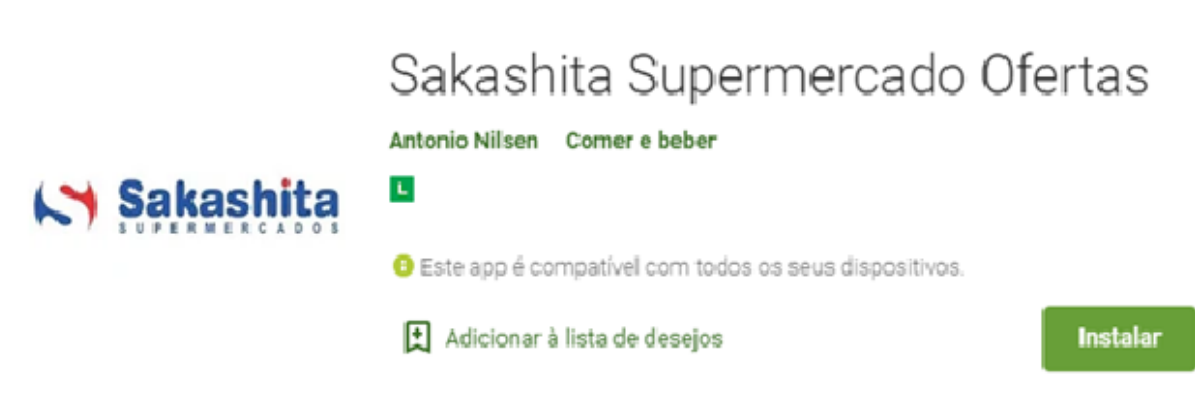

**Figura 2** Supermercado Sakashita - Fernandópolis

(Fonte: Loja de Aplicativos do Google, 2020)

Discrição do aplicativo:

- 1. Vitrine de Ofertas;
- 2. Comprar no conforto de casa;
- 3. Encontre uma loja.

### <span id="page-27-1"></span>**2.2 Influência dos aplicativos de compras**

Sobre a influência da tecnologia e o meio digital no século XXI existe-se muitos meios de se fazer compras na comodidade, conforto do lar. Nota-se que as pessoas ficam mais interessadas em processos que são mais

rápidos e que gaste menos tempo e locomoção, se tratando disso foi avaliado que o mercado tem uma ampla variedade de aplicativos voltados para compras on-line, esses variados contendo produtos específicos, varejo, atacado, alimentício, eletrodomésticos, etc.... Cada aplicativo verificado tem como objetivo facilitar a comprar do produto, envia-lo com rapidez e oferecer o melhor preço, sempre oferecendo ofertas e marketing.

Foi procurado aplicativos que dentro da plataforma conseguíssemos criar uma listagem de produtos que talvez fossem comprados dentro da loja, saber o preço do produto mesmo não estão com ele em mãos, ter uma base de quando seria gasto nos supermercados antes mesmo de sair de casa. Entretanto os aplicativos encontrados só continham as funções de fazer as compras on-line usando as ofertas diárias e os preços fixos, nenhum deles tinha a opção de fazer uma lista sem precisar adicioná-los no carrinho de compra, sem função de contador um leito de código de barras fornecido dentro dos meios digitais a mão

Existe-se parte da população que antes de sair as compras fazem uma pesquisa entre mercados, verificando suas marcas, preços, variedades. Alguns usam o método de fazer uma lista a mão e ir aos mercados anotar os preços e depois compará-los, outros fazem essas listam através do Microsoft Excel e vão as anotações. Seria mais prático se um próprio meio digital fizesse esse processo com mais agilidade e rapidez onde você escolhesse quais os produtos que você desejava obter, depois ir as anotações apenas completando as lacunas dos preços e no final da sua pesquisa a plataforma já identificaria o resultado e onde seria mais viável se comprar usando a base das suas informações. Outra utilidade seria que muitas pessoas também fazem essas listas para não esquecer do que se deve comprar no supermercados, o aplicativo também forneceria essa lista de modo mais pratico onde você colocaria como se fosse um checklist, assinalando os itens que você já colocou no carrinho.

Portanto o desenvolvimento do nosso trabalho trás os meios inovadores de facilidades remotas, mas não para a compra e sim para a agilidade de medias de valores e economias que podem ser feitas diante a cenário. Todos os nossos concorrentes tem base em como agilizar as suas compras e entrega-las em suas casas, nossa preocupação e fazer o conforto de rotinas onde o cliente possa também fazer suas lista de compras sem vínculos em compras aqueles produtos e sim verificar onde será melhor e viável gastar o seu próprio dinheiro. Em meio aos aplicativos atuais de compra foi identificado que ambos têm suas particularidades, porem o desenvolvimento do AIB-Agility In Buying veio para quebrar os tabus.

# <span id="page-29-2"></span>**2.3 Estudo de Fornecedores**

<span id="page-29-0"></span>Possuímos duas possibilidades de nosso aplicativo ser fornecido, pela Google Play ou App Store e por servidores de terceiros.

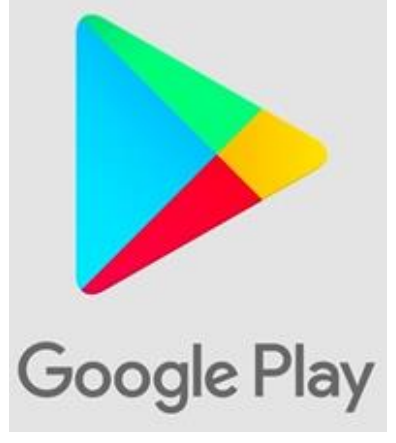

**Figura 3** Logo PlayStore - Smartphone Android

(Fonte: Site Tecmundo, 2019).

# <span id="page-29-1"></span>**Figura 4** Logo App Store - Smartphone Apple

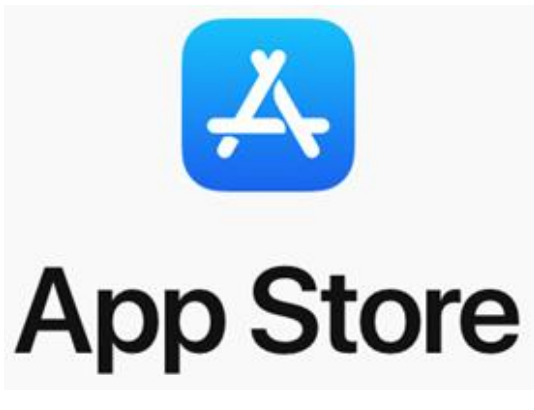

<sup>(</sup>Fonte: Site ZDNet, 2020).

# <span id="page-30-2"></span>**2.4 Empresas Terceiras**

Além de empresas como a PlayStore e AppStore, tem a opção da utilização de empresas terceiras como os Appks do Goolges ou seja, hospedeiros de links para instalar o aplicativo desejado. Como: HostGator e Locaweb, empresas que tem como objetivo hospedagem para as empresas, na qual se contrata planos para obter links, que pode-se divulgar através de blogs e mídias sociais.

### **Figura 5** Logotipo do HOSTGATOR

<span id="page-30-0"></span>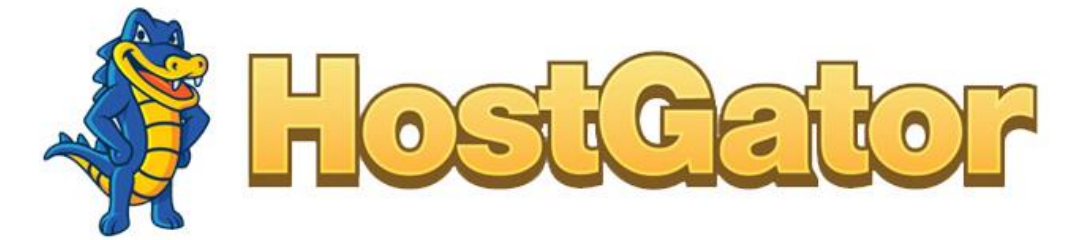

Fonte: (HostGastor-Brasil, 2020)

## **Figura 6** Logotipo LOCAWEB

<span id="page-30-1"></span>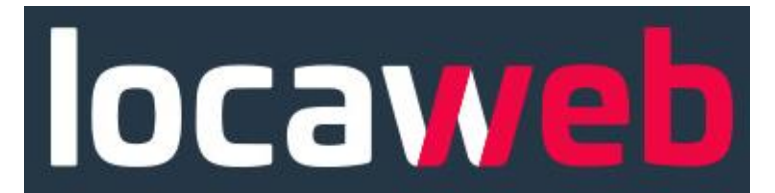

Fonte: (Locaweb serviços de internet S/A, 2020)

### **CAPITULO III**

### <span id="page-31-1"></span><span id="page-31-0"></span>**3.1 Produtos e Serviços**

Produto é tudo aquilo que uma empresa comercializa seja ele produto tangível ou intangível e prestação de serviços. É necessários que esses supra os desejos e necessidades com qualidade ao consumidor.

Segundo Kotler (2000, p.33), define que "Um produto é qualquer oferta que possa satisfazer a uma necessidade ou a um desejo."

Nosso serviço é junto ao meio tecnológico (Ipads, smartphones e tablets). O aplicativo oferecerá os seguintes serviços:

Oportunidade ao consumidor de comparar preços em diferentes comércios sem sair do conforto de sua casa;

Fazer sua lista de compras e realizar o checklist;

Consultar preços e ofertas;

Saber os valores exatos que irão gastar com a lista, seja em unidade, quilo ou qualquer outra medida.

#### <span id="page-31-2"></span>**3.2 Preço**

Nosso aplicativo tem o intuito de ser cada vez mais versátil, rápido e fácil de utilizar, pensando dessa forma, iremos também realizar a cobrança do valor do nosso produto/serviço de maneira proporcional ao oferecido.

Iremos utilizar três opções de prazos e planos de pagamentos distintos para melhor atender nosso público, incluindo planos mensais, semestrais e anuais.

31

Também incluiremos outras formas de pagamento do nosso serviço, como por exemplo, facilidade como pagamentos via boleto, depósito bancário e também cartões de crédito.

### <span id="page-32-0"></span>**3.3 Estratégias promocionais**

Nosso aplicativo tem o intuito de facilitar a compra de cada cliente, com isso acompanhado com todas as informações, promoções, preços e entre outras.

O aplicativo ele tem a estratégia de facilitar sua compra em casa e mais praticidade para efetua-la. Ele irá ajudar na rapidez da compra, acompanhar as promoções do dia, os preços e assim tira suas maiores dúvidas em quando for ver o total da compra realizada.

### <span id="page-32-1"></span>**3.4. O que e Estrutura de Comercialização?**

A estrutura de comercialização diz respeito aos canais de distribuição, isto é, como seus produtos e/ou serviços chegarão até os seus clientes. A empresa pode adotar uma série de canais para isso, como: vendedores internos e externos, representantes etc. (Rogerio Cintra,2012)

Reflita sobre quais serão os meios mais adequados para se alcançar os clientes e preencha o quadro Hora de Praticar. Para isso, pense no tamanho dos pedidos, na quantidade de compradores e no comportamento do cliente, isto é, se ele tem por hábito comprar pessoalmente, por telefone ou outro meio. (Rogerio Cintra, 2012)

Usando a criatividade é possível que você pense em outros canais que permitam a distribuição dos seus produtos e serviços. O mais importante na hora de realizar o seu planejamento é encontrar as opções que

estejam alinhadas com a proposta da sua organização permitindo assim ter resultados melhores e mais positivos.(Marcus Marques,2018)

Segundo Marcus Marques, empresário, gestor de pequenas e grande empresas, existe-se alguns meios que facilitam o projeto de planejamento de uma estrutura de mercado, esses podem diferenciar o potencial e engajamento de como chegar ao seus clientes finais.

Seguir a lista de planejamento de Estrutura de Mercado, Marcus Marques:

**1 – DETERMINE QUEM É O SEU PÚBLICO-ALVO**. O primeiro passo para dar início ao planejamento da sua estrutura de comercialização é ter uma definição concreta de quem é o público-alvo da sua organização. Somente conhecendo as pessoas para quem a sua empresa pretende vender será possível identificar qual é a melhor estratégia para chegar até elas. Em alguns casos pode ser necessário segmentar o público geral em públicos menores com diferentes particularidades.

**2 – DETERMINE OS MEIOS PARA ALCANÇAR O PÚBLICO-ALVO**. A partir do conhecimento de quem é o público que a sua organização pretende atingir será mais fácil determinar quais os canais mais assertivos. Considere se esses indivíduos têm o hábito de comprar online, qual é a sua faixa etária, se têm apego a ambientes físicos para compras, se gostam de poder escolher entre grande variedade enfim pense em qual é o melhor método para chegar até esses indivíduos e convencê-los de realizar essa aquisição.

**3 – TENHA UMA ESTRUTURA DE VENDEDORES**. Boa parte dos canais de venda demanda a existência de uma equipe de vendedores para dar suporte aos clientes, nesse caso é necessário ter uma equipe bem treinada. Além dos colaboradores de venda tradicionais a sua companhia pode se valer da contratação de representantes comerciais que tornam mais fácil ter uma abrangência numa região ampla. A dica para quem está pensando em adotar uma estruturação com representantes comerciais é a de ter um contrato devidamente elaborado com todas as especificações e cláusulas definidas para não ter problemas com questões trabalhistas futuramente.

**4 – LOJA VIRTUAL E REDES SOCIAIS**. Atualmente, o conceito de loja virtual está um pouco diferente daquele formado logo no surgimento dessa modalidade. Muitas empresas estão optando por outras formas de venda online de seus produtos, especialmente por meio das redes sociais. O Facebook tem plataforma de loja e o Instagram já adicionou alguns recursos que permitem comprar produtos diretamente da sua timeline. Organizações que são focadas num público adepto do uso da tecnologia podem e devem considerar esses mecanismos para realizar as suas vendas.

**5 – TRABALHE NO PÓS-VENDA**. Já se foi o tempo em que os consumidores ficavam satisfeitos apenas com a transação de compra tendo sido concluída com sucesso. As pessoas estão ficando cada vez mais exigentes especialmente pelo fato de que passaram a ter maior poder de barganha pela dimensão que suas reclamações ganham na internet. Nesse contexto não é possível pensar num planejamento de estrutura de comercialização sem ter cuidado com o pós-venda. E já alerto que vai muito mais além do que simplesmente ter um sistema de SAC, é necessário que a sua companhia estabeleça o real acompanhamento do cliente depois que ele fechou a compra e levou o produto para casa.

**6 – ANALISE OS RESULTADOS DE VENDAS**. Para ter certeza de que os seus canais de venda estão sendo bem-sucedidos é necessário fazer uma análise completa dos resultados obtidos com a estrutura usada até esse momento. Verifique o quanto de conversões vem sendo realizadas e como os canais de distribuição têm sido efetivos para os números.

### <span id="page-34-0"></span>**3.4.1 Anúncio Publicitário**

O anúncio publicitário (ou simplesmente publicidade) é um gênero textual que promove um produto ou uma ideia sendo veiculado pelos meios de comunicação de massa: jornais, revistas, televisão, rádio e internet.

Note que esse tipo de texto tem como intuito chamar a atenção do consumidor e, portanto, são atrativos. São repletos de verbos no imperativo, o modo verbal que oferece ordem: Compre! Veja! Análise!

De acordo com as funções da linguagem, os anúncios publicitários são textos que apresentam a função conativa ou apelativa, que por

34

sua vez possuem o intuito de convencer os receptores da mensagem, ou seja, os consumidores.

### <span id="page-35-0"></span>**3.4.2 Características do Anúncio Publicitário**

As principais características do Anúncio Publicitário são:

- Caráter comercial
- Linguagem verbal e não verbal
- Linguagem simples
- Textos relativamente curtos
- Textos persuasivos e atrativos
- Humor, ironia e criatividade
- Verbos no modo imperativo
- Figuras e vícios de linguagem
- Uso de cores, imagens, fotografia.

### <span id="page-35-1"></span>**3.4.3 Google AdWords**

Como funciona a plataforma?

O Google Ads (antigo Google AdWords) é a plataforma de anúncios do Google. Sua primeira versão foi lançada em 2000 e desde então lidera o mercado de Mídia Online. Através do Google Ads é possível criar anúncios de Pesquisa, de Display, no Youtube, no Gmail e na Play Store. (Flaubi Farias, 2018)

Dentro dessa plataforma cria-se anúncios onde fazem que suas Homepages fiquem anexadas dentro desses, ou que o aplicativo em questão apareça para a instalação logo depois do anúncio. E muito fácil ver nas redes sociais, sites, tv, rádios, as propaganda que são feitas tantas visuais ou
auditivas, essas fazem que os telespectadores se sintam mais à vontade para aderir o produto/serviço final.

O Google Ads, nessa criação você escolhe palavras chaves onde quando o cliente/comprador colocar, de acordo com seu ranking você será a primeira página marcada em amarelo, com os anúncios abertos em cima dessa. Claro que para isso tem um custo e também leva-se um pouco de tempo, esse plataforma conta pontos entretanto vale lembrar que vale a quantidade e não a qualidade do produto que você está anunciando, porque o Google entende que quando o seu site esta sendo muito clicado esta sendo muito visto e visitado por números, fazendo assim que sua Homepage seja classificada.

Importante ressaltar que muitas empresas fazem o uso dessa plataforma, podemos ver o aumento dessas quando entramos para assistir vídeos no Youtube, antigamente passava-se apenas um anúncio para vídeos pequenos, quando longos calculados por divisórias de pequenas metragens, quando lista de reprodução passam quando mudavam de músicas ou vídeos. Hoje em dia os anúncios estão acumulando de um ou dois seguidos, caso você não clique em "pula anuncio" ele continua passando ele, essa também e uma das estratégias usadas, diz que quando as pessoas não conseguem pular essa são entretidas por uma palavra chave que foi dita ou lida dentro desse anuncio, fazendo assim que haja uma vontade de procura daquele anuncio ou proposta de ter o aplicativo.

## **Figura 7** Anúncio no Google Ads

# Crie seu anúncio em algumas etapas

Com o Google Ads, é fácil mostrar para o mundo o que sua empresa tem de especial e alcançar os clientes quando eles pesquisarem algo que você oferece.

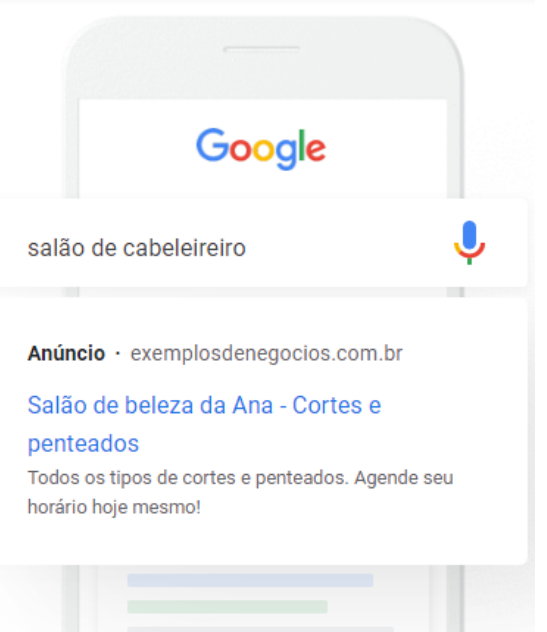

Fonte:(Google, 2020)

**Figura 8** Como alcançar seus clientes

## Alcance os resultados desejados

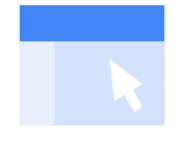

AUMENTE O NÚMERO DE **VISITAS AO SITE** 

Aumente o número de vendas on-line. reservas ou inscrições na lista de emails com anúncios na Internet que direcionam as pessoas para seu site.

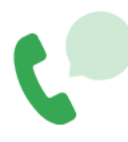

#### **RECEBA MAIS CHAMADAS**

Receba mais chamadas de clientes com anúncios que incluem seu número e um botão "Clique para ligar".

(Fonte: Google ads, 2020)

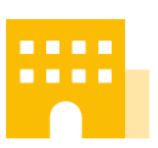

#### **AUMENTE AS VISITAS À LOJA**

Receba mais clientes na loja com anúncios que ajudam as pessoas a encontrar sua empresa no mapa.

## **3.4.4 YouTube Ads**

Quando entramos para usar a plataforma Youtube, ao percorrer dos vídeos contem interrupções de pequenas metragens de anúncios, esses anúncios são contratados pela plataforma Google Ads que juntamente com o Youtube faz o trabalho de expor esses anúncios de empresas de acordo com o custo, porem lembrando satisfazer os telespectadores daquele tal vídeo, na maioria das vezes os vídeos são selecionados de acordo com sua lista de pesquisas de desejo da própria plataforma Google por isso muitas vezes você encontra anúncios publicitários de produtos ou serviços que você pensava em solicitar, esse meio de anuncio vem crescendo dentro dos meios digitais e mostra-se muito eficaz para a venda e aumento de clientes.

A imagem abaixo descreve como fazer um anúncio usando as ferramentas Youtube e Google Ads.

## **Figura 9** Criação de anúncios usando o YouTube Ads

Fazer upload, no seu canal do Youtube, do vídeo que você quer anunciar

- □ Criar uma nova campanha de anúncio em vídeo pelo Google AdWords
- Dar um nome para a campanha e escolher a configuração "padrão"

#### Escolher o formato do anúncio

Dica: você pode escolher exibir seu anúncio apenas nos resultados de busca do YouTube, vídeos relacionados, antes do início de outro vídeo (in-stream), entre outros formatos.

#### Escolher direcionamento

Dica: a partir do anúncio, você pode escolher direcionar o usuário para seu próprio canal ou até mesmo para seu site ou Landing Page.

#### $\Box$  Determinar quanto gastar

Dica: comece com um lance baixo e, conforme for o resultado, aumente para acrescer o número de visualizações.

#### Segmentar o público por idade, região, gênero e interesses

Dica: depois, é possível adicionar no Google AdWords opcões de listas de remarketing, por exemplo, mostrando o anúncio para quem já acessou seu site ou o seu canal do YouTube.

□ Enviar o vídeo para revisão do YouTube — assim que ele for aprovado, a campanha estará no ar!

(Fonte: fórum Google)

#### **3.4.5 Redes Sociais**

O que é rede social

Redes sociais, no mundo virtual, são sites e aplicativos que operam em níveis diversos — como profissional, de relacionamento, dentre outros — mas sempre permitindo o compartilhamento de informações entre pessoas e/ou empresas. (Resultadodigitais,2017)

> Quando falamos em rede social, o que vem à mente em primeiro lugar são sites como Facebook, Twitter e LinkedIn ou aplicativos como Snapchat e Instagram, típicos da atualidade. Mas a ideia, no entanto, é bem mais antiga: na sociologia, por exemplo, o conceito de rede social é utilizado para analisar interações entre indivíduos, grupos, organizações ou até sociedades inteiras desde o final do século XIX. (Resultadodigitais,2017)

Na internet, as redes sociais têm suscitado discussões como a da falta de privacidade, mas também servido como meio de convocação para manifestações públicas em protestos. Essas plataformas criaram, também, uma nova forma de relacionamento entre empresas e clientes, abrindo caminhos tanto para interação quanto para o anúncio de produtos ou serviços. (Resultadodigitais,2017)

Até recentemente, pouca gente imaginava que as redes sociais teriam um impacto tão grande quanto possuem hoje. Mas o desejo de se conectar com outras pessoas de qualquer lugar do mundo tem feito com que pessoas e organizações estejam cada vez mais imersas nas redes sociais.(Resultadodigitais,2017)

#### **3.4.6 Vendedor Externo**

Esse profissional recebe a intitulação "externo", porque trabalha visitando clientes em seus domicílio ou empresas. Sendo, então, responsável pela negociação do preço do produto ou serviço, negociação do prazo, bem como condições de pagamento e possíveis descontos, em ambientes em que seu cliente solicita.

Portanto, existe muitos meios de canais para a comercialização, sobre o projeto da realização de um aplicativo será bem comum porque as pessoas estão evoluídas, tecnologia está dentro de todas as casas hoje, meio de conforto para a realização de transações sem sair do próprio quarto, muitas pessoas na internet a procura de produtos e serviços para aderir, estruturar um plano de comercialização torna-se amplo porem bem mais fácil quando todo mundo precisa ter alguma coisa, sem falar que compras e com mais facilidade e o que mais as pessoas procuram hoje em dia.

#### **3.5 Localização**

Pensando em um local estratégico no centro da cidade de Fernandópolis escolhemos nos instalar na Rua São Paulo nº 1726, 3º andar sala 31 dentro do Edifício Marajó por ser um prédio comercial, e contar com um ambiente na qual podemos atender nossos possíveis clientes, e assessora-los da melhor forma ao adquirirem nosso produto fazendo parte da nossa cadeia de serviços.

## **Figura 10** Fachada do Edifício Marajó onde será nossa sede da empresa AIB – Agility in Buying

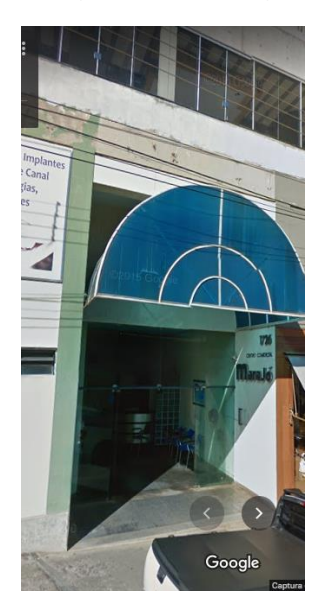

Fonte: (Google maps, 2015)

## **CAPÍTULO IV**

#### **4.1Layout**

Nosso projeto de planta de acordo com a figura 11 mostra funcionalidade do local.

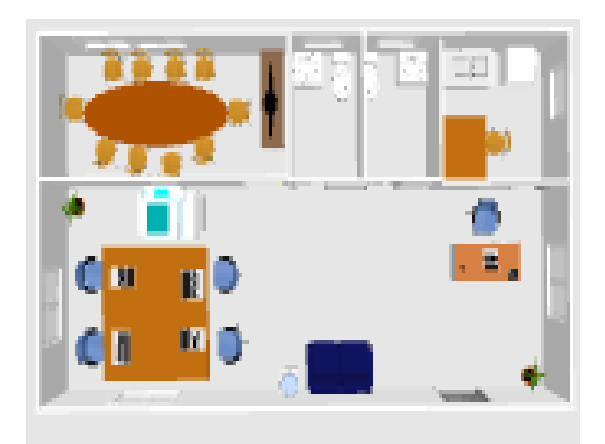

## **Figura 11** Planta Baixa do Escritório

Fonte: (do próprio autor, 2020)

## **4.2 Capacidade instalada**

Nós somos responsáveis pelo bom atendimento e boa recepção aos nossos clientes, para que elas se sintam à vontade e assim saiam satisfeitos. O Centro de Atendimento AIB terá capacidade de atender 16 pessoas, para a segurança e prioridade da nossa empresa.

#### **4.3 Processos Operacionais**

Conforme apresentado no layout do projeto com a planta do escritório o AIB podemos notar a funcionalidade do ambiente, além de ser agradável e aconchegante para quem for nos visitar e fechar parceria.

O escritório contará com uma recepção em conceito aberto com a ilha onde os sócios proprietários se instalaram para trabalha, além de conter uma copa para alimentação caso necessário aos sócios ou para funcionários, dois banheiros e uma sala de reuniões, que poderá ser utilizada em caso de algum assunto privado.

#### **4.4 Necessidade de Pessoal**

No âmbito empresarial, necessitamos de pessoal para que possam realizar alguns serviços, contanto, um quadro de colaboradores capazes de servir a tal.

Realizando uma verificação minuciosa, tiramos a conclusão de que a melhor opção no começo seria de nós, sócios, disponibilizarmos o tempo disponível em prol à empresa, assim, iniciaremos com nossos próprios serviços para que pudéssemos ter uma excelência no atendimento e na prestação.

Pensando em uma necessidade futura, iremos realizar contratações de pessoal em casos de alta demanda de atendimento, sendo, uma pessoa com bom entendimento sobre aplicativos e tendo experiência como vendedora desta área.

## **CAPÍTULO V**

#### **5.1 Investimentos fixos**

Para Marion (1998), o investimento fixo é o conjunto de bens ou direitos destinados à manutenção da atividade principal da empresa, ou exercidos com esta finalidade.

Nosso ambiente de trabalho não será muito amplo pois seremos nós cinco ali e muitas das vezes não haverá a necessidade de todos nós estarmos ali de corpo presente pois nosso aplicativo poderá ser controlado por nossos meios de aparelhos tecnológicos como notebooks, celulares, tablets e computadores. E por essa razão não teremos muitos materiais e utensílios de trabalho como investimentos fixos.

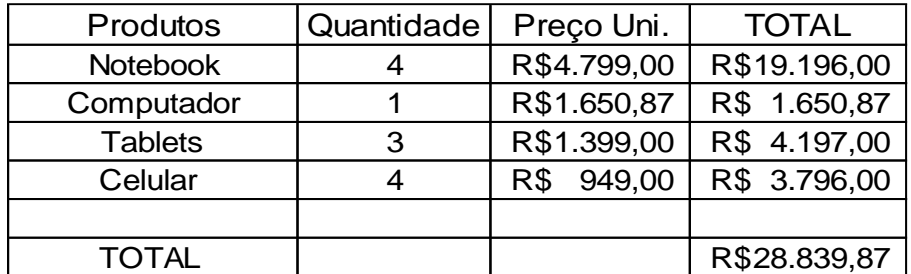

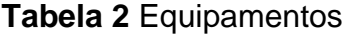

Fonte: (Do próprio Autor, 2020).

| <b>Mesas</b>                        | 2 | R\$ | 257,81      | R\$ | 515,62   |
|-------------------------------------|---|-----|-------------|-----|----------|
| Arquivo                             |   | R\$ | 670,20      | R\$ | 670,20   |
| Organizador de<br>escritório triplo | 2 | R\$ | 52,70       | R\$ | 105,40   |
| Grampeador Metal                    | 4 | R\$ | 30,52       | R\$ | 122,08   |
| Cadeira giratória                   | 5 | R\$ | 107,09      | R\$ | 535,45   |
| Purificador de água                 | 1 | R\$ | 269,55      | R\$ | 269,55   |
| Cafeteira Elétrica                  | 1 | R\$ | 69,90       | R\$ | 69,90    |
| Mesa de Reunião                     | 1 |     | R\$1.225,73 | R\$ | 1.225,73 |
| Mesa de reunião<br>retangular       |   | R\$ | 500,65      | R\$ | 500,65   |
| Televisão de led                    | 1 |     | R\$1.099,00 | R\$ | 1.099,00 |
| Papel A4                            |   | R\$ | 104,00      | R\$ | 104,00   |
| TOTAL                               |   |     |             | R\$ | 5.217,58 |

**Tabela 3** Móveis e Utensílios

Fonte: (Do próprio Autor, 2020).

## **5.2 Capital de Giro**

Capital de giro é uma parte do investimento que consiste em uma reserva de recursos que será usado para suprir as necessidades financeiras da empresa ao longo do tempo. Esses recursos ficam nos estoques, nas contas a receber, no caixa, no banco, etc.

Segundo Silva (2012, p. 83):

O Capital de giro tem um papel relevante na vida operacional da empresa, cobrindo normalmente mais da metade de seus ativos totais investido. O capital de giro também é conhecido como capital circulante, pois ele fica girando dentro da empresa, e, cada vez que sofre alguma mudança em seu estado patrimonial, produz alteração na contabilidade.

Sendo assim nossa empresa utilizará o Caixa mínimo como auxilio de nossas necessidades, não sendo necessário assim a utilização do Capital de giro como ferramenta.

## **5.3 Caixa mínimo**

O caixa mínimo é o valor em dinheiro que a entidade precisa ter a disposição para cobrir os gastos, caso ainda não tenha recebido de seus clientes. Ou seja, é uma reserva de dinheiro para que você possa pagar os custos até que receba de seus clientes.

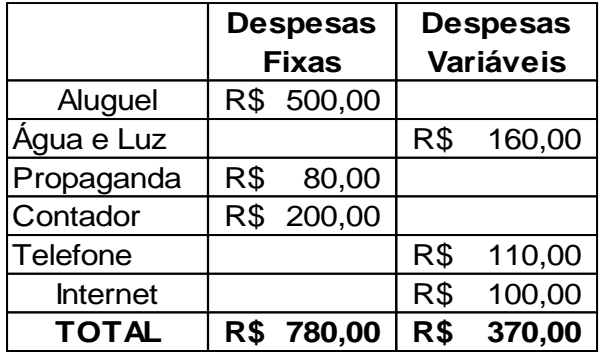

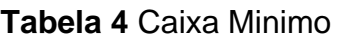

Fonte: (Do próprio Autor, 2020).

## **5.4 Investimento pré-operacional.**

Entende-se por todos os gastos desempenhados anteriormente do início dos trabalhos da empresa, ou seja, antes mesmo que o negócio abra suas portas e comece a ter ganhos. Exemplos: Despesas com reformas no imóvel, taxa para registro da empresa, discriminar móveis, utensílios, máquinas e equipamentos e etc.

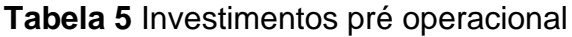

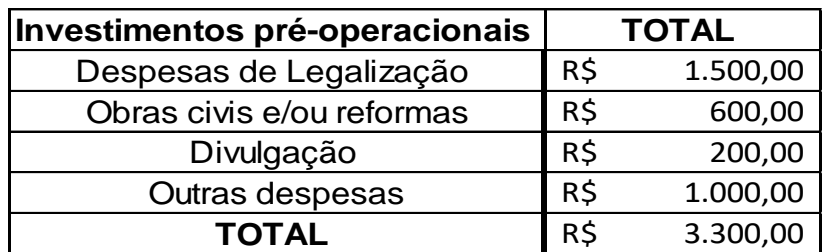

Fonte: (Do próprio Autor, 2020).

## **5.5 Investimento total**

O investimento total é uma ferramenta que auxilia os administradores no calculo do valor do investimento que fora realizado no negócio. Este é composto pelo investimento fixo que são as máquinas, utensílios, equipamentos de máquinas e etc, e pelo investimento financeiro ao qual é o dinheiro reservado para sanar a necessidade da empresa.

Formula - Investimento fixo + investimento financeiro = Investimento total.

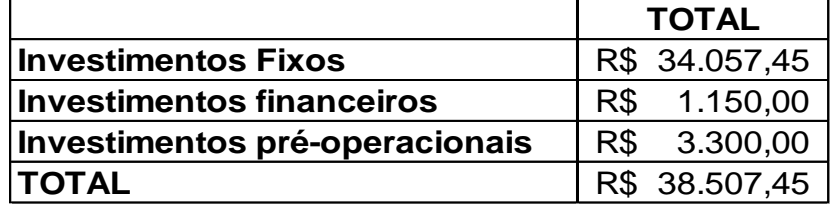

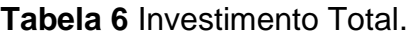

Fonte: (Do próprio Autor, 2020).

## **5.6 Faturamento Mensal**

Nosso faturamento será estimado seguindo os conceitos de valores locais, sendo assim, iremos realizar uma análise do custo que estamos tendo levando em consideração nosso mercado local.

## **Tabela 7** Faturamento Mensal

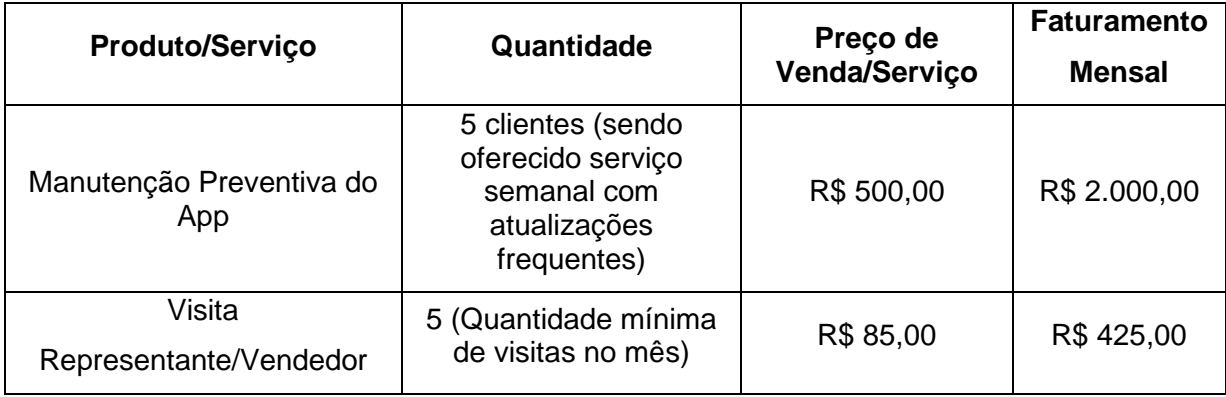

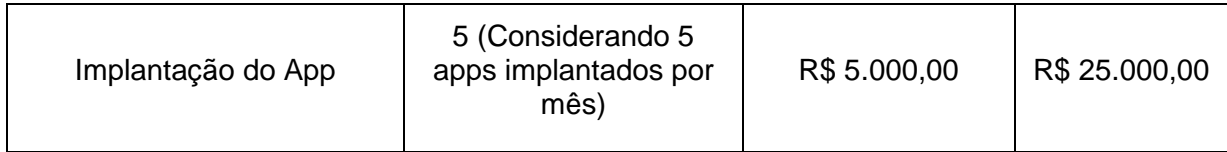

Fonte: (Do próprio Autor, 2020).

## **5.7 Custo de comercialização**

Este custo de comercialização se refere aos gastos com impostos e comissões. Esse tipo de despesa incidirá diretamente sobre as vendas dos impostos e das comissões a serem pagas, porém nossa empresa não irá pagar comissões aos colaboradores.

Segundo Silva (2012, p. 247):

A implantação de preço de venda (comercialização) é uma decisão importante, pois dela depende a quantidade de vendas e o sucesso da empresa. Além dos gastos com impostos e comissões citados anteriormente ainda devemos pensar em custos fixos e variáveis, despesas por exemplo que também estão embutidos no preço de venda.

## **5.8 Impostos**

Imposto é um tributo obrigatório como já diz seu nome, que é recolhido pelo governo. Ou seja, um valor pago que contribui nos custeios das despesas administrativas do Estado ao qual o seu não pagamento pode acarretar em multas e até uma condenação legal.

Existem três impostos a serem apurados.

## **5.8.1 Impostos Federais**

• Imposto sobre importação (II);

- Imposto sobre Operações Financeiras (IOF);
- Impostos sobre produtos industrializados (IPI);
- Imposto de Renda Pessoa Física (IRPF);
- Imposto sobre a propriedade Territorial Rural (ITR);
- Imposto de Renda Pessoa Jurídica (IRPJ);
- Contribuição de Intervenção no Domínio Econômico (Cide);
- Contribuição para Financiamento da Seguridade Social (Cofins);
- Contribuição Social sobre o Lucro Líquido (CSLL).

## **5.8.2 Impostos Estaduais:**

- Imposto sobre circulação de Mercadorias e prestação de Serviços (ICMS);
- Imposto sobre a Propriedade de Veículos Automotores (IPVA);
- Imposto sobre a Transmissão Causa Mortis e Doação (ITCMD).

## **5.8.3 Impostos Municipais:**

- Imposto sobre a Propriedade Predial e Territorial Urbana (IPTU);
- Imposto Sobre Servicos (ISS);
- Imposto sobre transmissão de Bens Inter Vivos (ITBI).

Dos impostos citados acima, teremos de pagar somente um, por sermos prestadores de serviços, no caso o ISS com uma alíquota de 4% da cidade de Fernandópolis.

## **5.9 Custos Fixos Operacionais**

Os custos fixos são aqueles que ainda não tendo produção, eles continuam acontecendo/existindo, mesmo fechando a empresa eles estarão por lá.

Os custos fixos são todos os gastos que não sofrem alteração em função do volume de produção ou quantidade vendida em um determinado período.

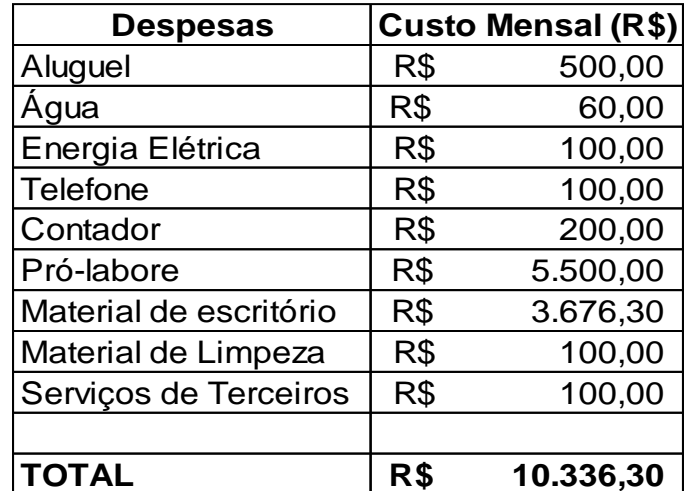

**Tabela 8** Custos Fixos Operacionais

Fonte: (Do próprio Autor, 2020).

## **5.10 Demonstrativos de Resultados**

Demonstração do Resultado do Exercício – DRE – É um relatório contábil que indica se as operações da entidade está gerando lucro ou um prejuízo, em um determinado período de tempo. Este relatório é capaz de confrontar as receitas e despesas da empresa, exibindo o resultado líquido de seu funcionamento e oferecendo detalhes da real situação operacional.

#### **Tabela 9** DRE

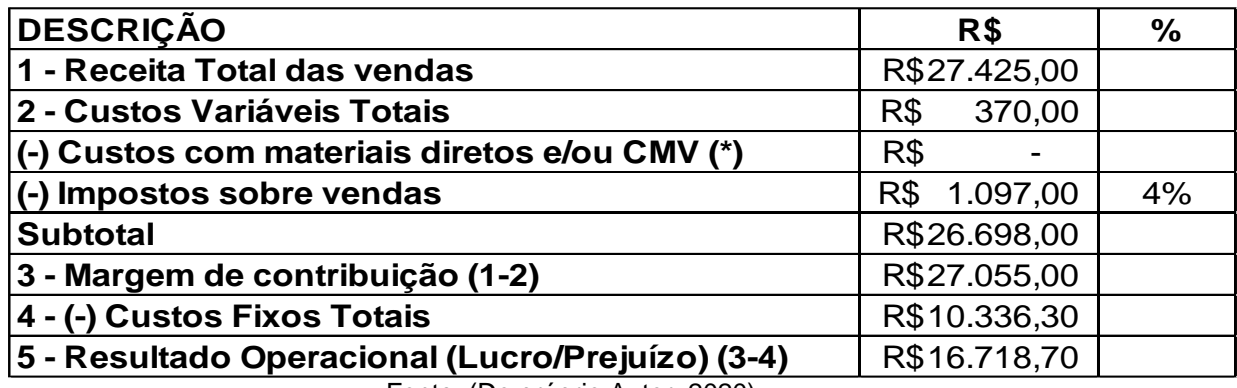

Fonte: (Do próprio Autor, 2020).

#### **5.11 Indicadores de Viabilidade**

Ponto de equilíbrio representa o quanto a empresa precisa faturar

para quitar todos os custos em um certo período, não obtendo no momento lucro.

#### **Tabela 10** Exemplo de Cálculo

 $\mathbf{PE} = \frac{\text{Custo Fixo Total}}{\text{Indice da Margem de Contribuição}}$ 

(\*) Índice da Margem de Contribuição = (Receita Total - Custo Variável Total) ÷ Receita Total

Índice da Margem de Contribuição $x = \frac{\text{Receita Total} - \text{Custo Variável Total}}{\text{Receita Total}}$ 

EX: (\*) Índice da Margem de Contribuição = (5.000,00 - 1.000) + 5.000,00 = 0,80

Índice da Margem de Contribuição =  $\frac{(5.000,00-1.000,00)}{5.000,00}$  = 0,80

EX: PE =  $500,00 \div 0,80 = 625,00/m\$ ês

 $PE = \frac{500,00}{0,80} = 625,00/m\hat{e}s$ 

Fonte: (Site Meunegociopassoapasso.com, 2020).

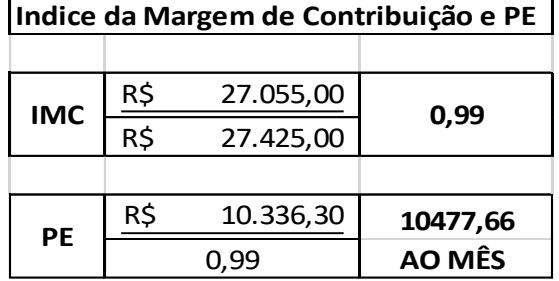

## **Tabela 11** Ponto de Equilíbrio

Fonte: (Do próprio Autor, 2020).

## **CAPÍTULO VI**

#### **6.1 Analise de mercado**

#### **6.1.1 Ações preventivas e corretivas.**

A Análise de Cenários é um conceito difundido por estudos e consultorias que passou a ser amplamente utilizado como ferramenta de gestão. A ideia dessa metodologia é usar um conjunto de ferramentas para conseguir imaginar com segurança possíveis cenários futuros. A partir disso, a empresa pode elaborar estratégias para cada uma das situações. Siteware (2018)

Vejamos qual o cenário atual do Brasil no ano de 2020, onde estamos vivenciando a pandemia do Covid-19, que trouxe para o mudo vários agravantes, mudanças nas rotinas dos seres humanos ao redor do mundo, onde passamos por momentos na qual tivemos que paralisar nossa rotina até que surja um novo normal, pois não será como antes.

> Segundo o Jornal ELPAIS. Desde que a pandemia do novo corona vírus chegou ao Brasil, 716.000 empresas fecharam as portas, de acordo com a Pesquisa Pulso Empresa: Impacto da Covid-19 nas Empresas, realizada pelo IBGE (Instituto Brasileiro de Geografia e Estatística) e publicada na quintafeira (16/07). A cifra corresponde a mais da metade de 1,3 milhão de empresas que estavam com atividades suspensas ou encerradas definitivamente na primeira quinzena de junho, devido à crise sanitária. Do total de negócios fechados temporária ou definitivamente, quatro em cada 10 (um total de 522.000 firmas) afirmaram ao IBGE que a situação se deveu à pandemia.

Deixa-se notório que a pandemia que o mundo esta passando causo o grande devaneio e grandes e pequenas empresas vieram a falências,

juntamente com a economia do pais que também foi muito afetada, isso porque as pessoas deveriam se manter no isolamento social e distanciamento e para que isso acontecesse o governo decretou que muitas empresas ficassem de portas fechadas causando grande perca, muitas empresas não conseguiram pagar suas contas, outras desistiram. De maneira pacífica o governo teve a iniciativa de voltar o comercio, mas com distanciamento social e regras para cada tipo de estabelecimento, caso não seguissem a empresa sofreria multa e assim por diante.

> O levantamento mostra que o novo corona vírus teve um impacto negativo em todos os setores econômicos, mas afetou especialmente o comércio (39,4%) e serviços (37%), principalmente no caso das pequenas empresas. 99,8% dos negócios que não voltarão a abrir as portas depois da crise da covid-19 são de pequeno porte. De acordo com o Sebrae (Serviço Brasileiro de Apoio às Micro e Pequenas Empresas), a média de empresas que fecham a cada da ano é de 10%, o que corresponde a cerca de 600.000 negócios —número menor do que as mais de 700.000 empresas que fecharam até a metade de junho—. OLIVERA 2020).

O que ficou marcado nesse ano foi o grande número de empresas que foram abertas de forma remota, dentro de casa, delivery, aplicativos, compras pela internet. Os protagonistas e empreendedores aproveitam o CENARIO da atualidade para o aproveitamento, inovação e lucratividade, como as pessoas não podiam ir ate as lojas comprarem por estarem fechadas, clientes no grupo de risco, respeito as leis, foi muito fácil esse meio crescer, porque a procura aumento em grande escala. Os cidadãos começaram a implementar as comprar on-line em suas vidas e perceberam que comprar dentro de casa e receber dentro dela e o meio mais completo para evitar a aglomeração o risco de infecção e proliferação do vírus.

> Segundo LEIPNITZA (bbb2020) A pandemia do novo corona vírus tem impactado diretamente a economia global, gerando grandes mudanças sociais. No meio de uma crise, padrões de comportamento e hábitos que antes pareciam tão fixados na nossa rotina tendem a sofrer transformações – desde a adoção do trabalho remoto até novas experiências de compra. O momento atual está sendo um grande catalisador do futuro – e a tecnologia se encontra na linha de frente para esse novo cenário.

Considerado fundamental durante o período de distanciamento, o comércio eletrônico registrou maior crescimento entre as mulheres, que passaram de 39% em 2018 para 70% em 2020. Logo em seguida vem a classe C, que foi de 37% a 64% no mesmo período. Entre as classes A e B, o porcentual subiu apenas 20 pontos (63% a 83%). (MEDEIROS, Davi, 2020).

A imagem a seguir mostra um gráfico de usuários compradores de 16 anos ou mais.

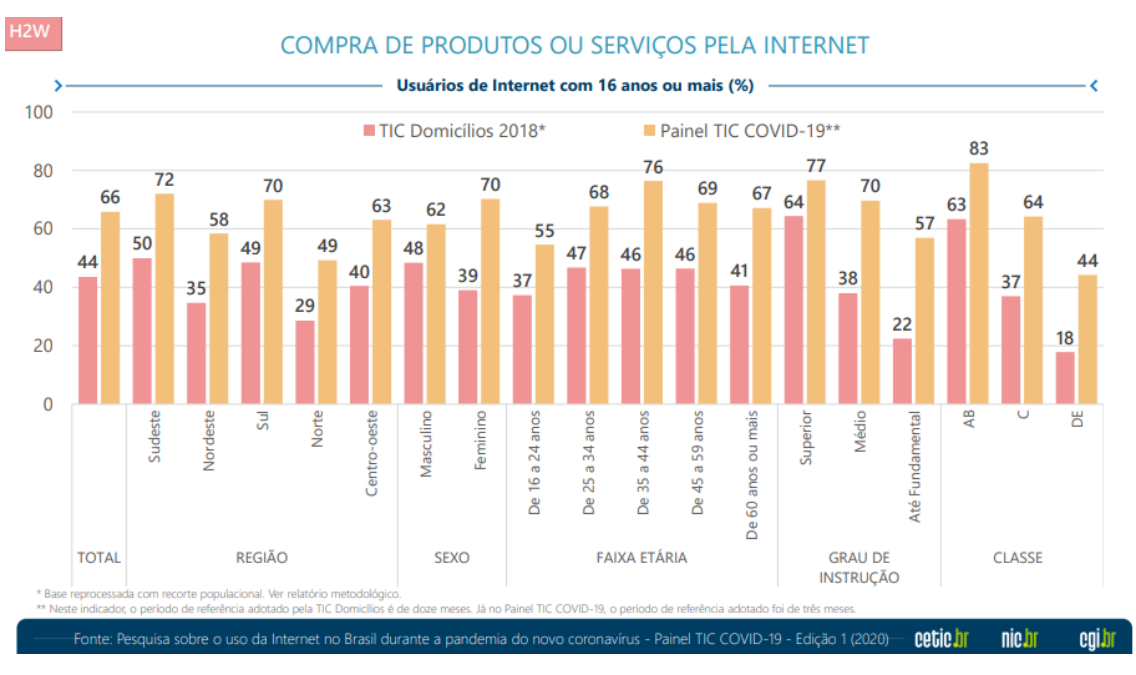

#### **Gráfico 1** Análise de compras online durante a Pandemia

Fonte:(Olha digital2020)

Portanto o projeto do aplicativo AIB – Agility In Buying vem com cenário favorável dentro das especificações, com grandes ações, inovação e lucratividade.

A ideia de analisar o cenário que estamos vivendo nos dias de hoje e promover ações que previnam algo futuro e correções que possam nos ajudar a corrigir certos erros caso forem necessárias. As ações corretivas são aquelas que auxilia o projeto de forma que corrija erros que já foram feitos, isso quer dizer que essas ações servem para monitorar onde foi feito o erro, diagnosticá-los e saná-los definitivamente.

Exemplo: Aplicativo não atualiza os preços de acordo com as promoções.

Ações Corretivas: Entrar em contato com as empresas pedindo que os mesmos mandem as cargas de preços atualizadas, entrar no sistema de atualizações e descobrir em qual etapa o erro se encontra, atualizar os preços definitivamente e sanar o problema: mudando o servidos, entrar mais vezes para verificação. Não deixar que o problema aconteça novamente.

Ações preventivas devem-se a criação de planejamentos que não deixem que o problema chegue acontecer e criar uma situação problema generalizada.

Exemplo: Aplicativo não atualiza os preços de acordo com as promoções.

Ações preventivas: Atualizar os sistemas de servidor diariamente.

Essas ações são cruciais para que o aplicativo seja bem visto e não tenha classificações erradas, reclamações ou estrelinhas negativas, foi citado que estamos em grande cenário de pessoas que comprar com ajuda de meios remotos, mas esse publico tem grande facilidade de reclamações, irritações e outros motivos.

Portanto deve-se focar muito na atualização do aplicativo, como designer, cores, inovações, criação de planos de marketings, fechamentos de pacotes, criação de promoções, propagandas dentro e fora do aplicativo, criação de site. Isso para que os clientes não se sintam desmotivados em aderir o aplicativo e deve-se manter atrativo com coisas novas onde os consumidores finais se sintam com muita vontade de consumir e comprar dentro da plataforma.

## **CAPÍTULO VII**

## **7.1 Análise SWOT**

Análise SWOT foi desenvolvida na década de 60 por Albert Humphrey, na época ele ficou muito conhecido por ter ajudado estrategicamente 500 empresas com o desenvolver desse projeto. No Brasil fico reconhecida como Análise FOFA – Forças, Oportunidade, Fraquezas e Ameaças. Tem como objetivo fazer a verificação de posição estratégica dentro do ramo de atuação, esses feitos internamente e externamente. A mesma também faz o demonstrativo do cenário atual, apontando quais serão seis meios de planejamento para ser um concorrente no meio do mercado.

> A Análise SWOT é um sistema simples de análise. Ele visa posicionar ou verificar a posição estratégica de uma determinada empresa em seu ramo de atuação. E devido a sua simplicidade metodológica, pode ser utilizada para fazer qualquer tipo de análise de cenário ou ambiente, desde a criação de um site à gestão de uma multinacional. (Heflo, 2018)

Segundo o site HEFLO, em uma publicação do Artigo "O que é Análise SWOT", citou alguns objetivos que fazem parte do processo, anexado abaixo em forma de lista para melhor entendimento.

## **7.1.1Alguns dos objetivos da Análise SWOT**

- 1. Efetuar uma síntese das análises externas e internas.
- 2. Identificar itens chave para a gestão da organização, o que implica estabelecer prioridades de atuação.
- 3. Preparar opções estratégicas: riscos e problemas a resolver.
- 4. É através da análise que conseguimos o diagnóstico da empresa: fortalecimento dos pontos positivos, indicação de quais pontos devem melhorar, chances de crescimento, aumentando das oportunidades etc.
- 5. Realizar previsão de vendas em conformidade com as condições de mercado e capacidades da empresa no geral.
- 6. Ambiente interno (Forças e Fraquezas) integração e padronização dos processos, eliminação de redundância e foco na atividade principal.
- 7. Ambiente externo (Oportunidades e Ameaças) fiabilidade e confiança nos dados, informação imediata de apoio à gestão e decisão estratégica e redução de erros.

A imagem abaixo contém as divisórias, os respectivos nomes em inglês e suas traduções.

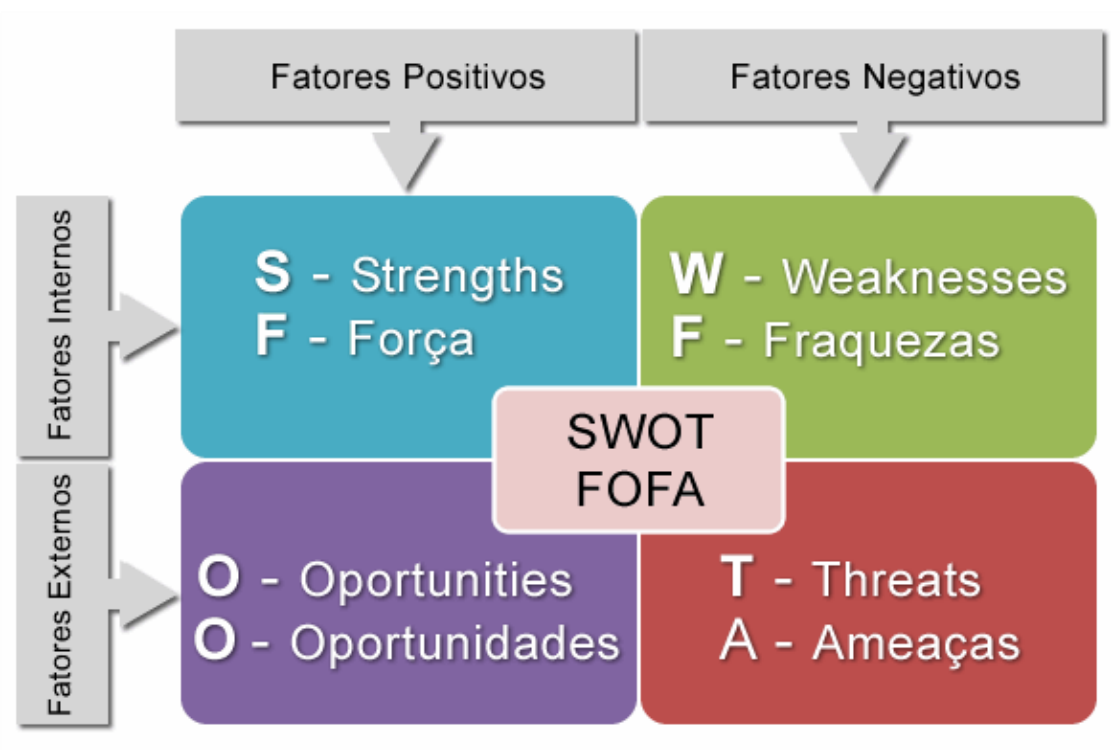

**Figura 12** Analise SWOT

Fonte (treasy, 2020)

Cada parte da tabela da Análise SWOT:

#### **7.1.2 S (strengths ou forças)**

Temos como prioridade em forças demonstrar as qualidades da empresa, as vantagens são oferecidas para o consumidor final, tendo essas a infraestrutura de planejamento de como chegar ao objetivo. Sempre modificando o produto para se manter atrativo e inovador, utilizando diferentes recursos, trabalhando tornar a marca única e acessível a todos.

#### **7.1.3 W (weaknesses ou fraquezas)**

Nesse processo e analisado a forma que a empresa trabalha, as qualidades dos insumos, mas no caso de um aplicativo, são as qualidades do servidores, cores, como ele e abordado. As fraquezas que contam como problemas internos. Deve-se observar nas fraquezas onde devem-se fazer as melhorias, quais são as estratégias, planejamento.

#### **7.1.4 O (opportunities ou oportunidades)**

O recurso de oportunidades são observar se o ambiente é propicio para abertura da empresa, as qualidades visíveis.

#### **7.1.5 T (threats ou ameaças)**

As ameaças são aquelas do ambiente externo da empresa, onde deve-se observar como as outras empresas podem influenciar no decorrer, se existe concorrentes próximos, como são os produtos oferecidos por eles,

qualidade e rapidez de outros aplicativos, perda de pessoas que gostem de comprar por internet.

Anexado abaixo a tabela realizada da análise SWOT da empresa AIB – Agility in Buying.

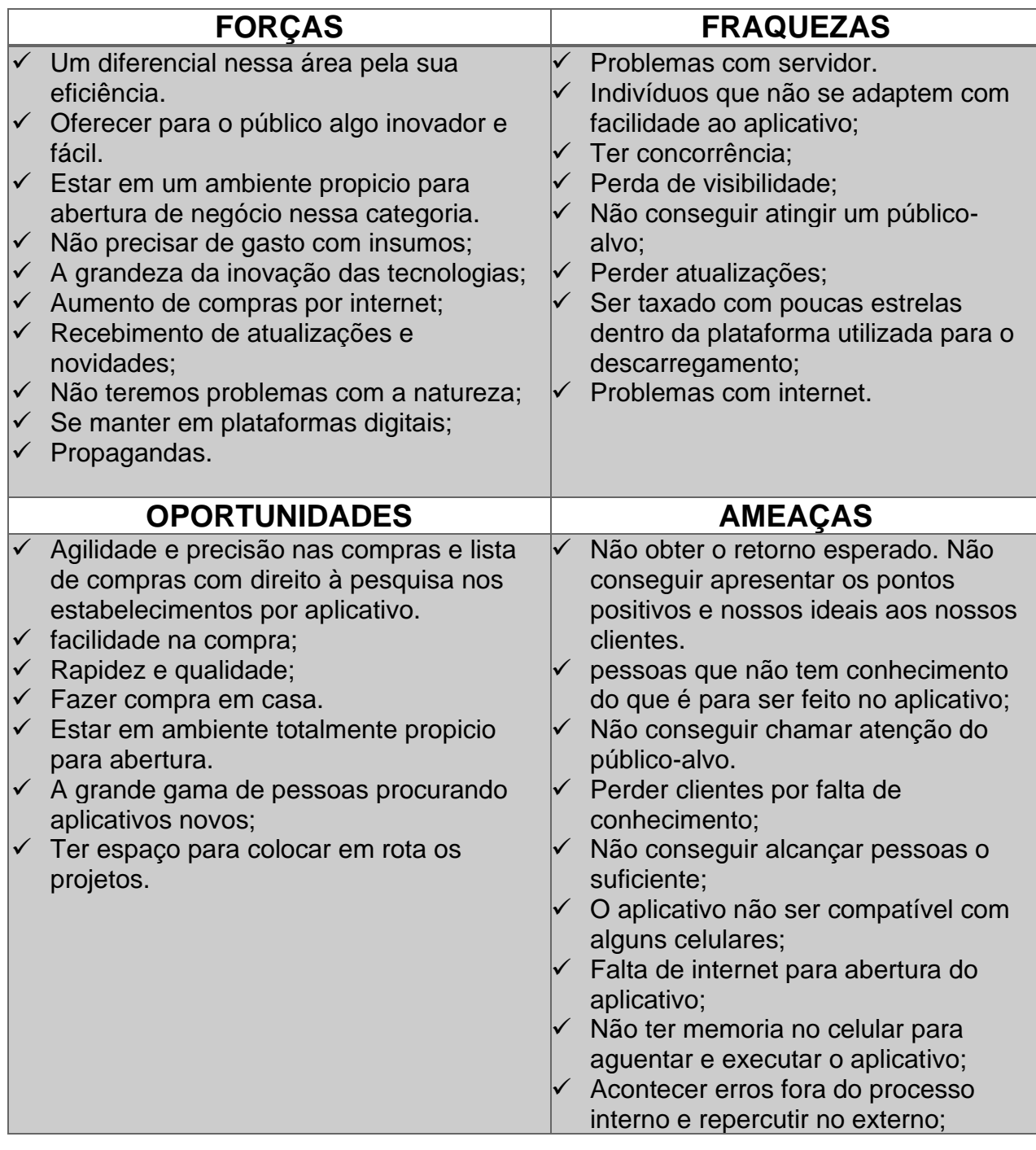

## **Tabela 12** Análise SWOT

## **CAPÍTULO VIII**

#### **8.1 Análise do Plano**

De acordo com nossos estudos, com base nos estudos de casos, e pesquisa de campo, concluímos que a empresa AIB – Agility in Buying, tem potencial para se instalar no mercado de aplicativos.

Conforme decorrido quando estudamos sobre os concorrentes, podemos ver o que inovar no nosso projeto, trazendo para o nosso aplicativo facilidade em realizar consulta de preço, lista de compras, verificar promoções, o local onde realizar sua compra de forma que cabe no bolso, entres outras funções conforme foram sendo realizadas atualizações para melhorias aos nosso usuários, e para os nosso clientes todo o conforto ao expor seus negócios no nosso aplicativos afinal eles também tem o desejo de facilitar para o seus consumidores.

Ao analisar a construção do cenário que estamos vivenciando com a pandemia do Covid-19, as compras on-line através de sites ou aplicativos de lojas, tem sido a alternativa para os consumidores. Com isso é possível fazer um paralelo com o plano de negócio, é possível chegar a conclusão de que o retorno financeiro obtido através do projeto é viável aos sócios caso haja a intenção de investir no aplicativo, devido a sua rentabilidade aos clientes e consumidores do aplicativo.

Já analisado a pesquisa que foi feita através das mídias sociais, foi possível observar quais expectativa os consumidores tem de um aplicativo voltado ao mercado. Assim vimos o que podemos fazer para que o aplicativo seja viável e bem a aceito pelo consumidor. Mostrando aos nosso clientes o que os consumidores estão buscando.

Concluímos por tanto que o aplicativo seria benéfico tanto aos sócios, caso eles possam investir devido ao retorno de custo, quanto aos clientes e consumidores, pois ele terá a inovação de não ser apenas um aplicativo de compras, mas sim um comparador de preço, checar preços através de leitores de código de barras, verificar onde o consumidor vai conseguir comprar tudo que precisa com o melhor preço sem sair de casa, realizar a lista de compras sem precisar de papel, entre outras funcionalidades.

## **CAPÍTULO IX**

## **9.1 Gráfico de Pesquisas**

Para o presente trabalho, foi realizada uma pesquisa com 161 pessoas/alunos da instituição de ensino Etec Prof. Armando José Farinazzo de Fernandópolis, dos cursos Secretariado, Serviços Jurídico, Contabilidade, Administração, Recursos Humanos, Segurança do Trabalho, Açúcar e Álcool, Agronegócio, Infonet e Desenvolvimento de Sistemas. Foi elaborado um questionário com 8 perguntas quantitativas e 2 perguntas qualitativa, as quais foram tabuladas e expostas a seguir.

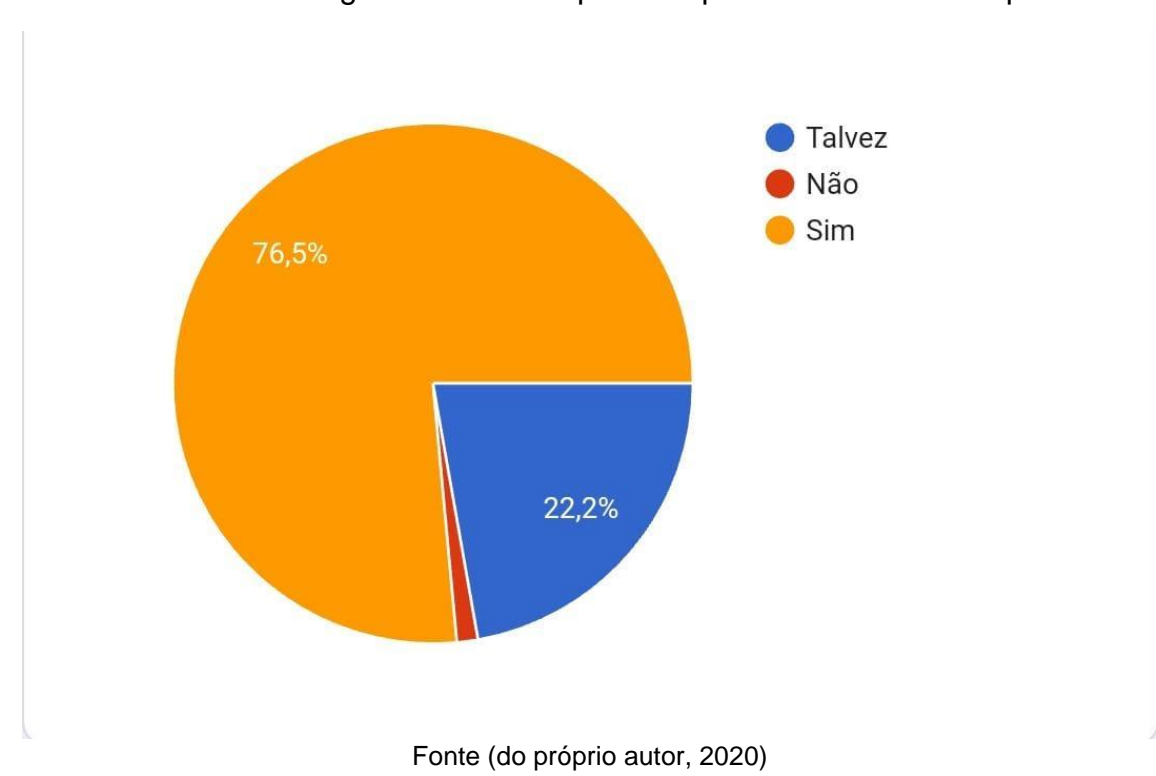

**Gráfico 2** Você gostaria de um aplicativo para facilitar sua compra?

**Objetivo:** Por meio dessa pergunta é possível analisar que as pessoas gostariam de ter um aplicativo para facilitar sua compra.

**Conclusão:** Concluiu-se que a maior parte do público-alvo quer ter um aplicativo para facilitar a compra com 76,5%.

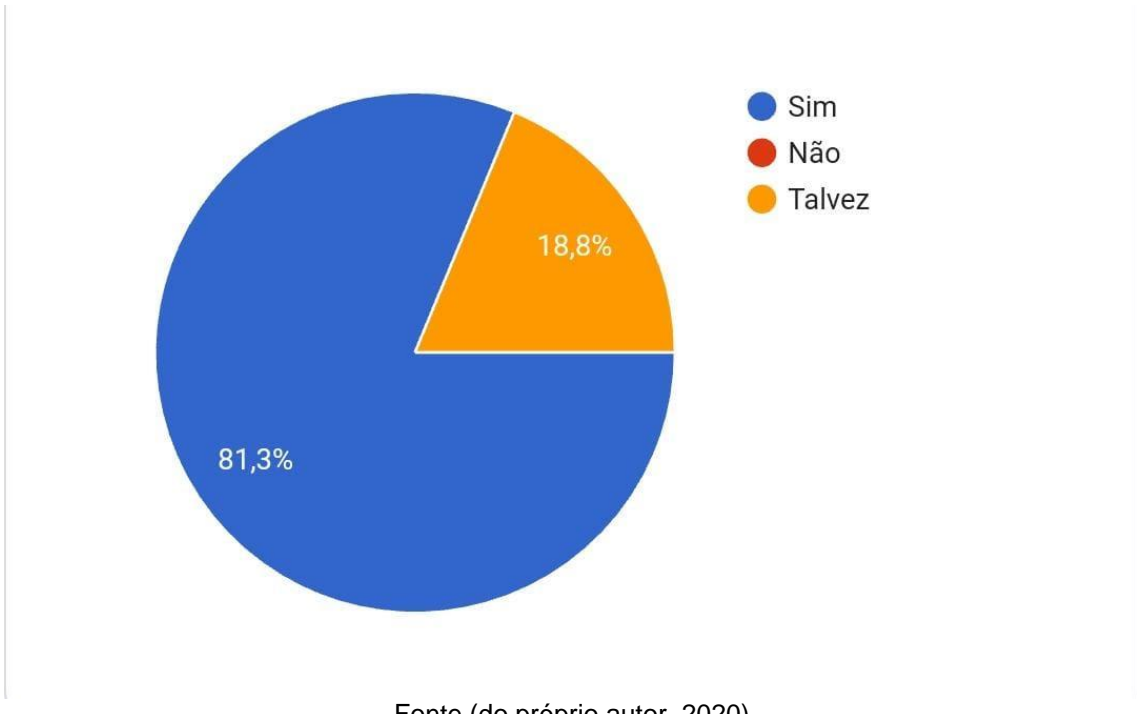

**Gráfico 3** Depois do aplicativo ser criado, você acha que poderia te ajudar?

Fonte (do próprio autor, 2020)

**Objetivo:** Por meio dessa pergunta é possível saber que a maior parte do público-alvo acredita que o aplicativo ajudaria na sua compra.

**Conclusão:** Conclui-se que 81,3% acredita que o aplicativo ajudaria na realização de sua compra.

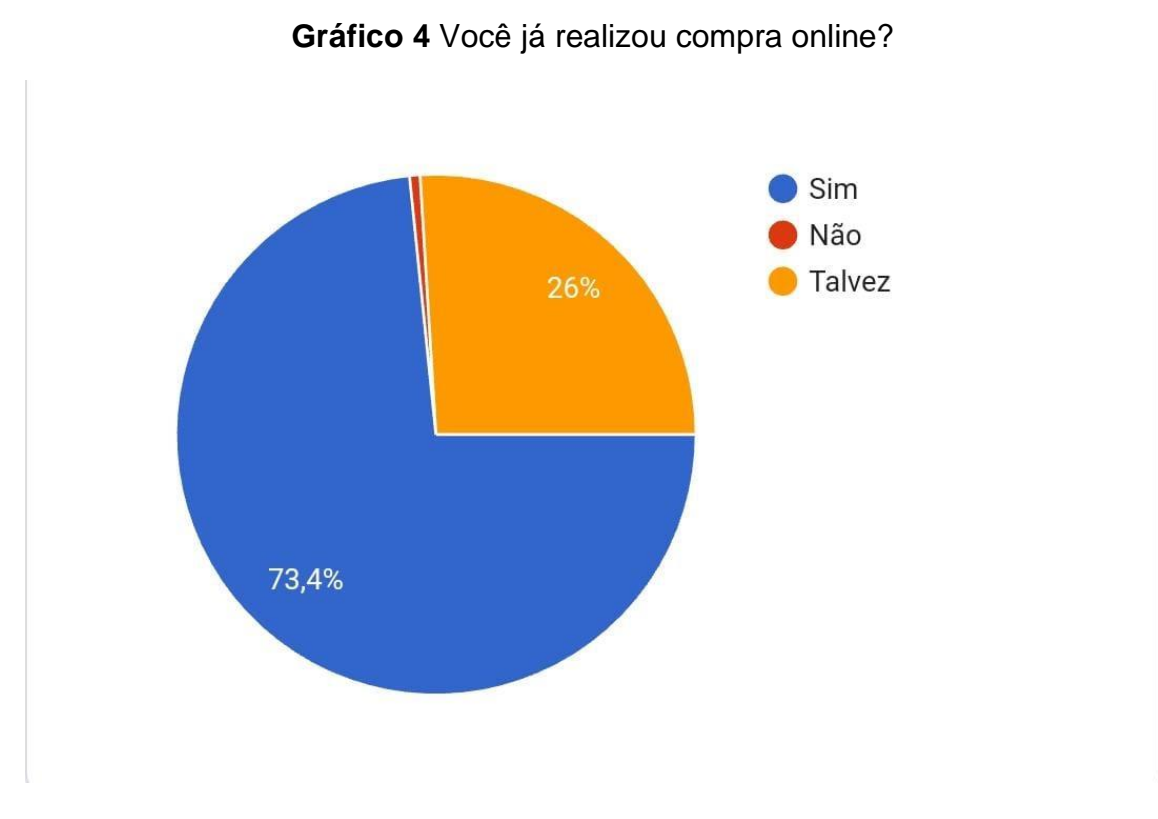

Fonte (do próprio autor, 2020)

**Objetivo:** Por meio dessa pergunta podemos afirmar que as pessoas já realizaram compra online.

**Conclusão:** Conclui-se que 73,4% já realizou compra online.

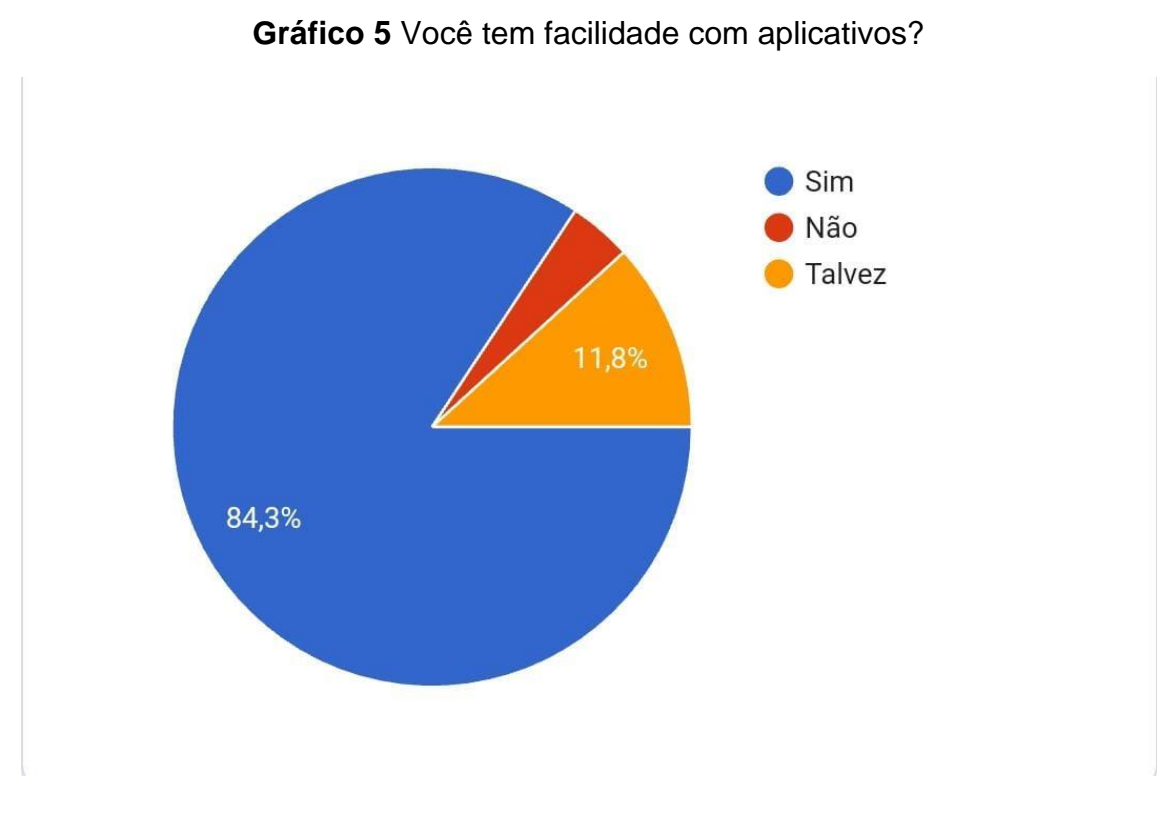

Fonte (do próprio autor, 2020)

**Objetivo:** Por meio dessa pergunta podemos afirmar que a maior parte do público-alvo tem facilidade com aplicativos.

**Conclusão:** Concluiu-se que 84,3% das pessoas tem facilidade com aplicativos.

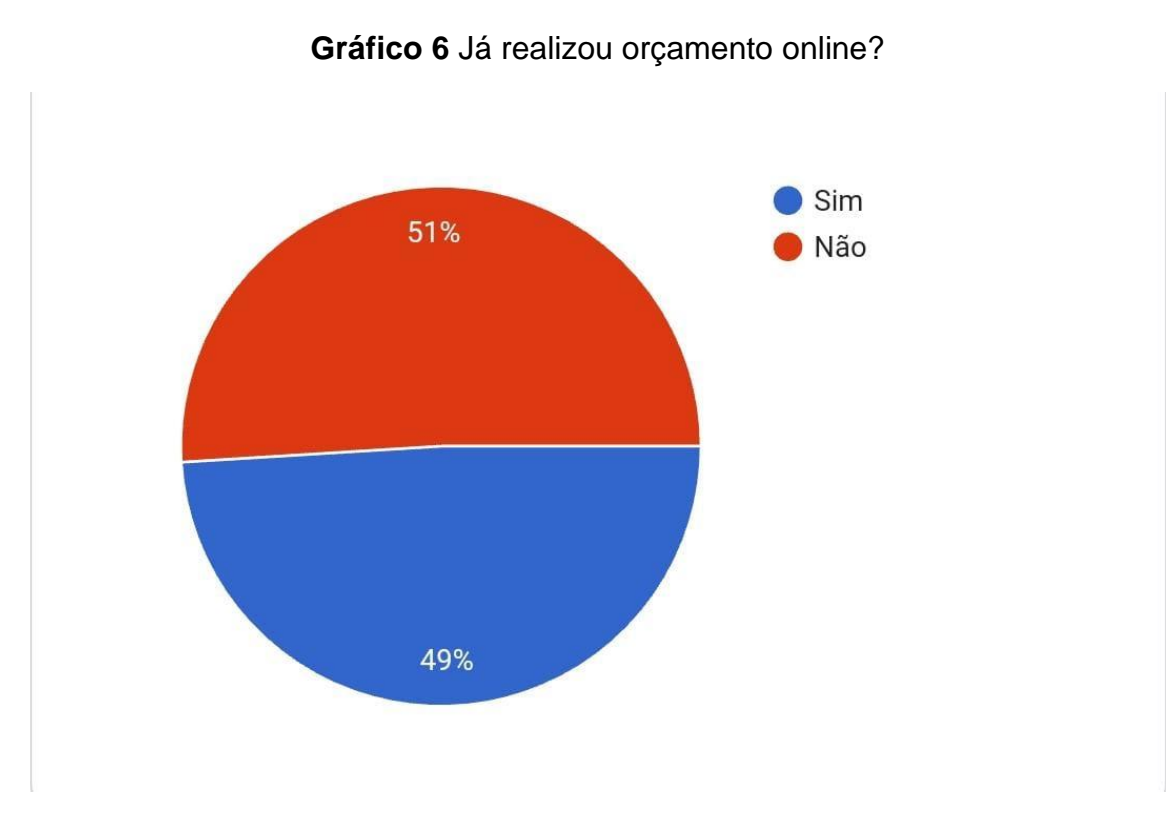

Fonte (do próprio autor, 2020)

**Objetivo:** Por meio dessa pergunta observa-se que o público nunca realizou orçamento online.

**Conclusão:** Concluiu-se que 51% do público nunca realizou orçamento online.

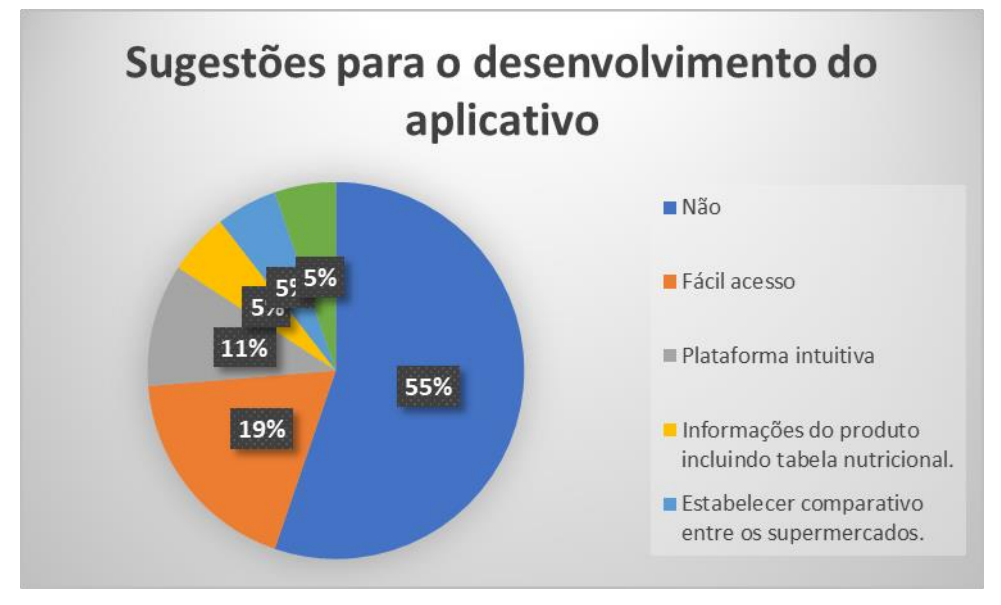

**Gráfico 7** Tem sugestões para o desenvolvimento do aplicativo?

Fonte (do próprio autor, 2020)

**Objetivo:** Por meio dessa pergunta observamos que o público não tem sugestões para o desenvolvimento do aplicativo.

**Conclusão:** Concluiu-se que 55% não tem sugestões para o desenvolvimento do aplicativo.

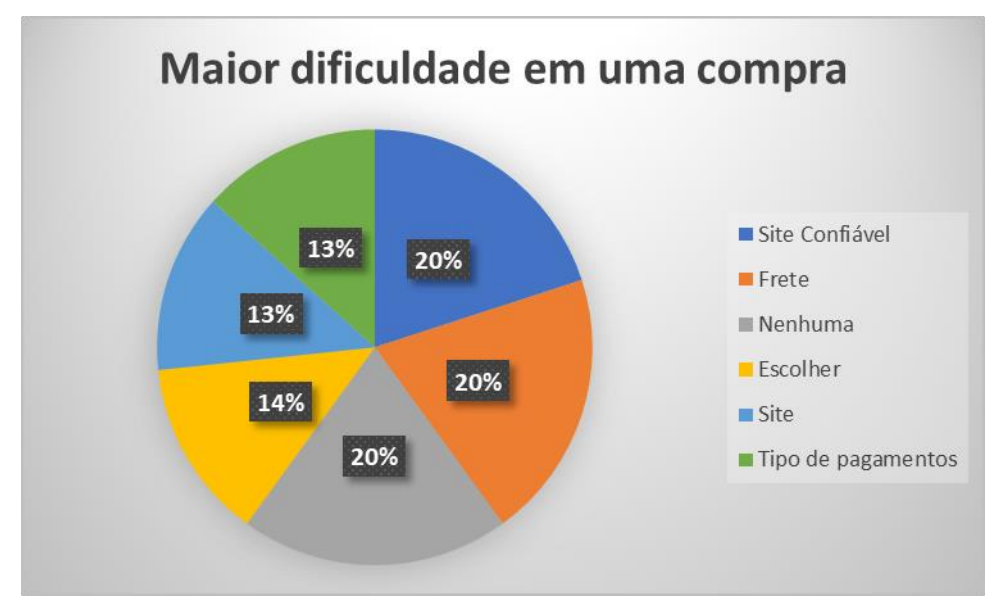

**Gráfico 8** Qual é sua maior dificuldade em uma compra?

Fonte (do próprio autor, 2020)

**Objetivo:** Por meio dessa pergunta é possível analisar que temos um empate.

**Conclusão:** Concluiu-se que 20% do público tem dificuldades com site confiável, 20% tem dificuldades com o Frete e 20% não tem dificuldade nenhuma em uma compra.

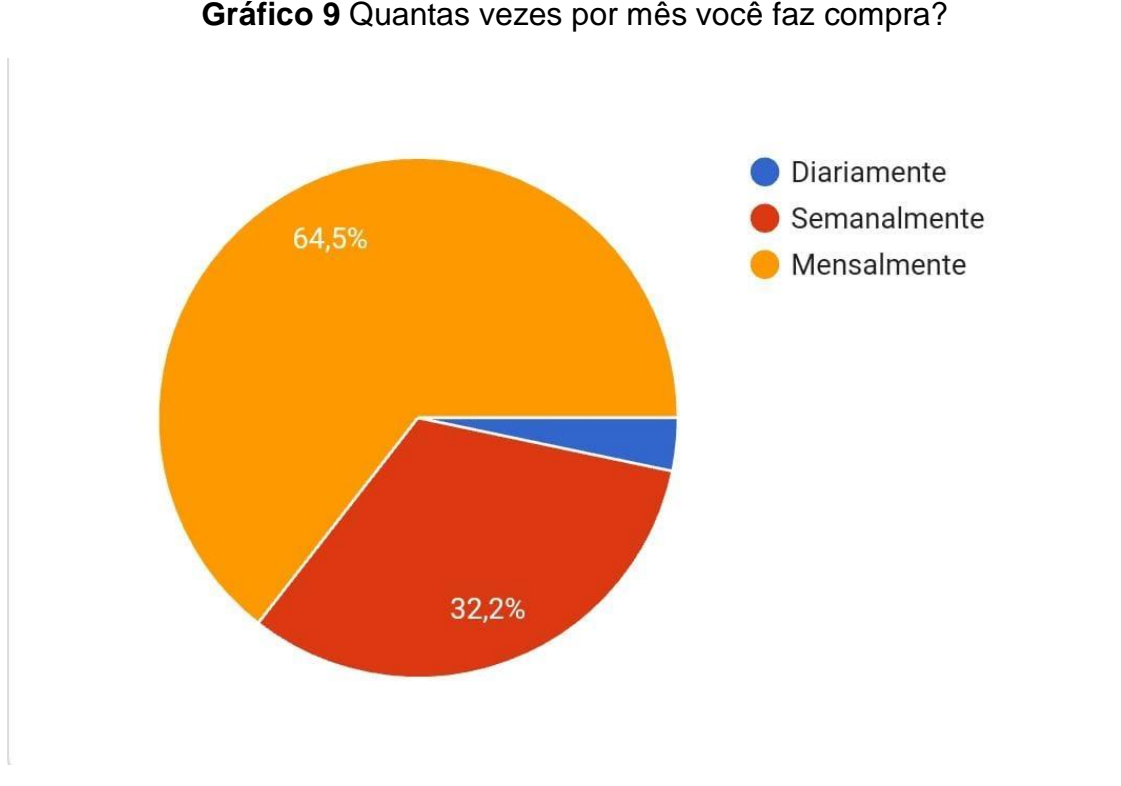

**Gráfico 9** Quantas vezes por mês você faz compra?

Fonte (do próprio autor, 2020)

**Objetivo:** Por meio dessa pergunta é possível analisar que o público entrevistado faz compra mensalmente.

**Conclusão:** Concluiu-se que 64,5% dos entrevistados faz compra mensalmente.

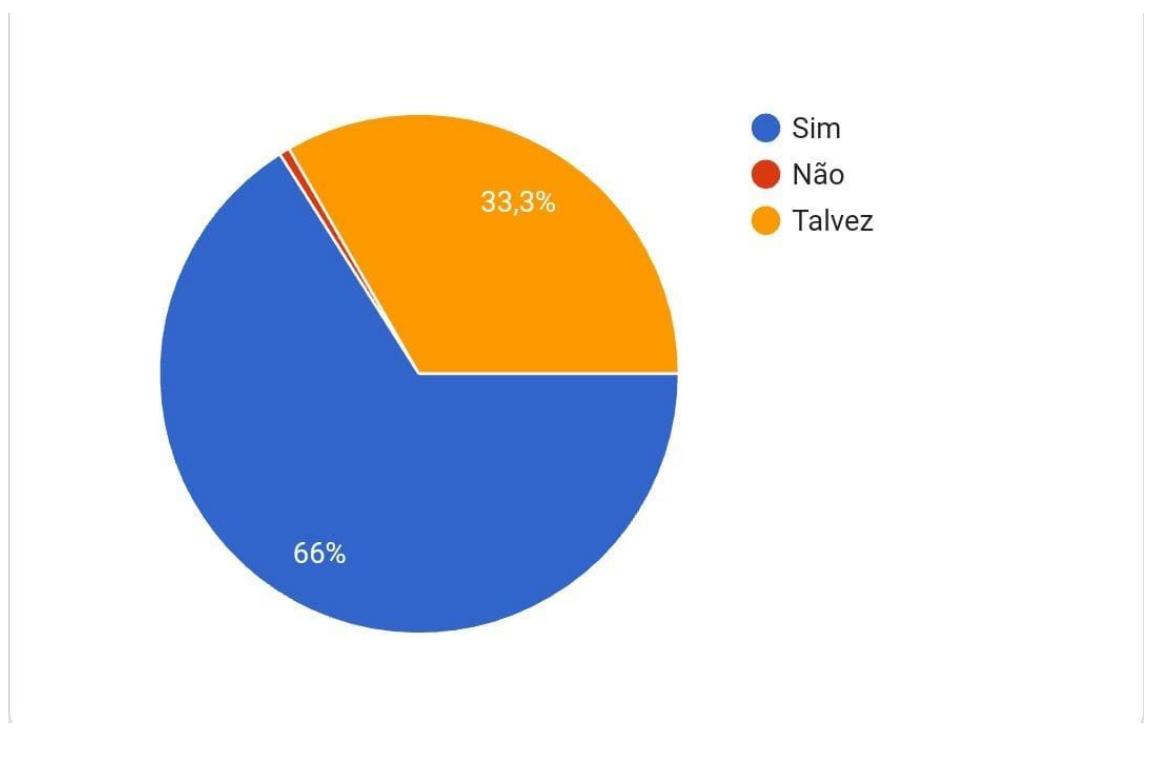

**Gráfico 10 -** Na sua opinião o aplicativo seria útil para você?

Fonte (do próprio autor, 2020)

**Objetivo:** Por meio dessa pergunta é possível afirmar que os entrevistados acreditam que o aplicativo seria útil.

**Conclusão:** Concluiu-se que 66% dos entrevistados acreditam que o aplicativo seria útil.
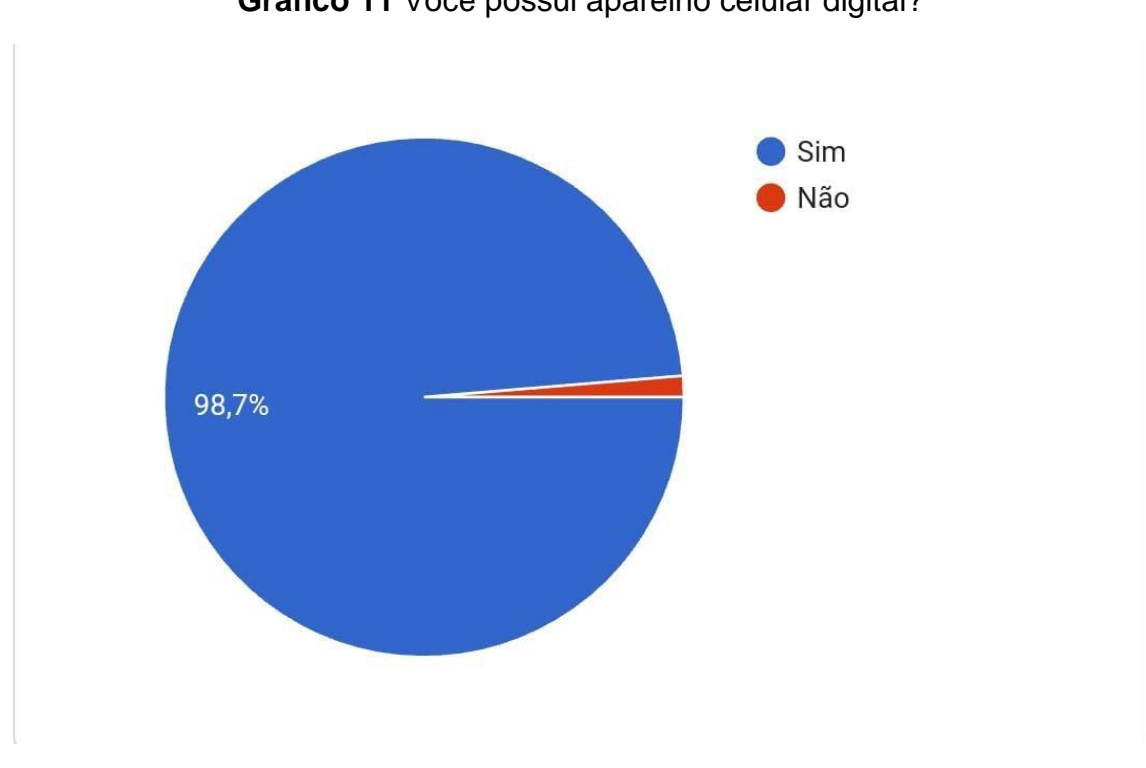

**Gráfico 11** Você possui aparelho celular digital?

Fonte (do próprio autor, 2020)

**Objetivo:** Por meio dessa pergunta é possível analisar que o público entrevistado tem aparelho celular digital.

**Conclusão:** Concluiu-se que 98,7% dos entrevistados tem aparelho celular digital.

## **REFERENCIAS**

Schermann D. **Análise da Concorrência: Por que e como fazer, blog opinionbox**, Belo Horizonte Disponível em <https://blog.opinionbox.com/analise-da-concorrencia-como-fazer/ > Acesso em set. 2020

Contabilix **Simples Nacional 2020: Tabela, anexos, faturamento e alíquotas,**  Jornal Contábil. Disponível em <https://www.jornalcontabil.com.br/simplesnacional-tabela-anexos-faturamento-e-aliquotas-2020/> Acesos em set. 2020 Equipe Universidade Gama Filho. **O que é prestação de serviço**. Disponivel em <http://www.posugf.com.br/noticias/todas/1892-o-que-e-prestacao-deservicos> Acesso em set 2020

MTE. **CBO TRABALHADORES DOS SERVIÇOS**. Disponível em <https://www.ocupacoes.com.br/cbo-mte/51-trabalhadores-dos-servicos> Acesso set 2020

KOTLER, Philip. **Administração de Marketing**. 10ª Ed. São Paulo: Prentice Hall, 2000.

MARION, José C. **Contabilidade empresarial**. 8 ed. São Paulo: Atlas, 1998.

Disponível em: <https://www.serasa.com.br/ensina/dicas/o-que-e-imposto/>. Acesso em: nov.2020.

Silva, Edson Cordeiro da. **Como administrar o fluxo de caixas das empresas. Guia de sobrevivência empresarial**/ Edson Cordeiro da Silva. - 6.ed.-São Paulo: Atlas 2012. Braga, Roberto, Disponível em: <https://www.contabilizei.com.br/contabilidade-online/o-que-e-dre-para-queserve/ $>$  Acesso em: nov. 2020.

Meu negocio passo a passo – **Plano de negócio**, Disponível em: <http://meunegociopassoapasso.com.br/5-plano-de-negocio/> Acesso em: nov. 2020.

73

MEDEIROS D, ROLFINI F. **Pandemia impulsiona aumento de compras online no país**, Disponível em: <https://olhardigital.com.br/noticia/pandemiaimpulsiona-aumento-de-compras-online-no-pais/105621> Acesso em nov. 2020

PAULA G. Matriz swot ou matriz fofa: utilizando a análise swot para conhecer as cartas do jogo e aumentar as chances de vitória de sua empresa, Disponível em <https://www.treasy.com.br/blog/matriz-swot-analise-swot-matriz-fofa/> Acesso em nov. 2020

CINTRA, Rogerio. O que e estrutura de comercialização. **Negociador de ideias**, 2012. Disponível em: https://negociadordeideias.blogspot.com/2012/01/3-plano-de-marketingdescricao-dos.html. Acesso em: 04 nov. 2020.

MARQUES, Marcus. Como planejar uma estrutura de comercialização. **Marcus Marques**, 2018. Disponível em: http://marcusmarques.com.br/estrategias-denegocio/como-planejar-uma-estrutura-de-comercializacao/. Acesso em: 04 nov. 2020.

FARIAS, Flaubi. O que é Google Ads (antigo AdWords)? Conheça e aprenda a criar a sua conta. **Resultados digitais,** 2020. Disponível em: https://resultadosdigitais.com.br/blog/o-que-e-google-

ads/#:~:text=O%20Google%20Ads%20(antigo%20Google,Gmail%20e%20na% 20Play%20Store. Acesso em: 05 nov. 2020.

O que são redes sociais? **Resultados Digitais,** 2017. Disponível em: https://resultadosdigitais.com.br/especiais/tudo-sobre-redes-sociais/. Acesso em: 04 nov. 2020.

SITEWARE. Análise de cenários para planejamento estratégico: conheça os melhores ferramentais. **Site Ware**, 2018. Disponível em: https://www.siteware.com.br/gestao-estrategica/analise-de-cenarios-

planejamento-estrategico/. Acesso em: 04 nov. 2020.

MEDEIROS, Davi. Pandemia impulsiona aumento de compras online no país. **Olhar Digital, 2020.** Disponível em: https://olhardigital.com.br/noticia/pandemia-impulsiona-aumento-de-comprasonline-no-pais/105621. Acesso em: 01 nov. 2020.

74

LEIPNITZA, Daniel. A tecnologia durante os tempos de pandemia. **Ncstotal**, 2020. Disponível em: https://www.nsctotal.com.br/noticias/a-tecnologia-durantetempos-de-pandemia. Acesso em: 01 nov. 2020.

OLIVEIRA, Joana. 716.000 empresas fecharam as portas desde o início da pandemia no Brasil, segundo o IBGE. **Brasil elpais**, 2020. Disponível em: https://brasil.elpais.com/brasil/2020-07-19/716000-empresas-fecharam-as-

portas-desde-o-inicio-da-pandemia-no-brasil-segundo-o-

ibge.html#:~:text=O%20levantamento%20mostra%20que%20o,19%20s%C3% A3o%20de%20pequeno%20porte. Acesso em: 01 nov. 2020.